# **5 Desenvolvimento Experimental**

Neste capítulo é apresentada a metodologia utilizada para desenvolver o Sistema para Avaliação da Conformidade de Eletrocardiógrafos, tendo por base as normas ABNT NBR IEC 60601-1 e ABNT NBR IEC 60601-2-51 e a recomendação R-90 da OIML.

O sistema é dividido em três subsistemas:

- Subsistema de avaliação da segurança elétrica;
- Subsistema de avaliação da exatidão de dados de operação;
- Subsistema de avaliação da proteção contra características incorretas de saída.

As avaliações de exatidão e proteção correspondem à avaliação de desempenho. Houve necessidade de desmembrar a avaliação de desempenho em duas partes, devido à utilização de métodos de ensaio diferentes, assim como à necessidade de construir condicionadores de sinais diferentes. Isto não impediu que, em determinados ensaios, o sistema para análise de exatidão fosse utilizado para realizar ensaios de proteção. A denominação dos dois últimos subsistemas foi a mesma utilizada pela norma ABNT NBR IEC 60601-2-51.

Conforme explicitado no capítulo 4, este sistema preliminar não contempla os ECGs analisadores com an´alise interpretativa.

Após avaliar o sistema utilizando dois eletrocardiógrafos digitais em uso em hospital público do Rio de Janeiro, os equipamentos dos subsistemas foram calibrados, foi calculada a incerteza de medição e foram avaliados os resultados obtidos durante o ensaio com os dois ECGs. A metodologia utilizada para calibrar os subsistemas está descrita no final deste capítulo.

# **5.1** Subsistema de avaliação da segurança elétrica

Este subsistema tem como objetivo avaliar a proteção contra riscos de choque elétrico, conforme a seção três da norma ABNT NBR IEC 60601-1. Para realizar a avaliação de segurança elétrica, foi utilizado um equipamento comercial já existente no mercado: o analisador de segurança elétrica  $601Pro$  SeriesXL International Safety Analyzer (601PRO) da Fluke Biomedical, mostrado na Fig. 5.1 a seguir.

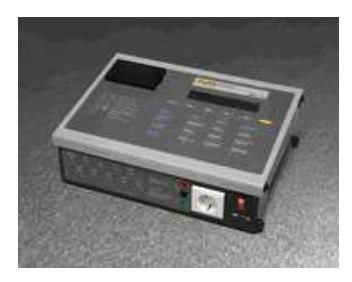

Figura 5.1: 601Pro SeriesXL International Safety Analyzer.

Os ensaios de segurança elétrica realizados pelo 601PRO estão de acordo com as exigências das normas técnicas IEC-601-1, VDE 751, HEI 95, IEC 1010, AAMI e AS/NZS 3551. Os dados podem ser visualizados no display, impressos via impressora térmica, transmitidos para uma impressora através de porta paralela ou transmitidos a um computador atrav´es de conex˜ao serial RS-232.

Utilizando o 601PRO, foram realizados os seguintes ensaios:

- **Tens˜ao de Rede (***Mains Voltage***)** Medi¸c˜ao da tens˜ao de rede aplicada aos terminais do dispositivo em ensaio (DUT-Device Under Test), ou seja, medição da tensão L1-L2, L1-Terra e L2-Terra;
- **Tens˜ao entre dois terminais (***Dual Lead Voltage***)** Medi¸c˜ao da tensão entre os terminais de entrada vermelho e preto;
- **Consumo de Corrente (***Current Consumption***)** Medi¸c˜ao do consumo de corrente do DUT;
- **Resistˆencia de Isola¸c˜ao (***Insulation Resistance***)** Medi¸c˜ao da resistência de isolação entre a rede e o terra, ou entre as partes aplicadas e o terra (valores na faixa de megaohms). Neste teste é utilizada uma tensão de 500 V CC;
- **Resistˆencia de Prote¸c˜ao do Terra (***Protective Earth Resis***tance**) - Medição da resistência entre o terra da tomada e o terminal de aterramento ou o gabinete (valores na faixa de miliohms);
- **Corrente de Fuga para o Terra (***Earth Leakage Current***)** Medição da corrente de fuga entre a rede e o terra da tomada ou entre as partes aplicadas e o terra (valores na faixa de microamperes);
- **Corrente de Fuga atrav´es do Gabinete (***Enclosure Leakage Current*) - Medição da corrente de fuga entre a parte conectada ao terminal vermelho (gabinete) e o terra (valores na faixa de microamperes);
- **Corrente de Fuga atrav´es do Paciente (***Patient Leakage Current***)** - Aplica-se um sinal CC e um CA entre uma parte aplicada (eletrodo) e o terra, e mede-se a corrente que circula entre esta parte aplicada e o terra (valores na faixa de microamperes);
- **Corrente de Fuga com Tens˜ao de Rede na Parte Aplicada (***Mains on Applied Part Leakage***)** - Aplica-se a tens˜ao da rede com 110% do valor nominal aos terminais das partes aplicadas e mede-se a corrente de fuga para o terra (valores na faixa de microamperes);
- **Corrente Auxiliar Atrav´es do Paciente (***Patient Auxiliary Current***)** - Aplica-se um sinal CC e um CA entre as partes aplicadas (cabos do paciente) e mede-se a corrente (valores na faixa de microamperes).

| GRANDEZA                         | FAIXA DE MEDIÇÃO                                | <b>MAIOR ERRO DE</b><br>MEDIÇÃO |
|----------------------------------|-------------------------------------------------|---------------------------------|
| Valor RMS Verdadeiro da Corrente | 0,0 a 8000 µ A                                  | ±5%                             |
| Corrente Contínua                | 0,0 a 8000 µ A                                  | $\pm 2\%$ $\pm 6$ µA            |
| Medições de tensão CC e de rede  | $0,000$ a 300 V                                 | $±1,5%±1$ LSD                   |
| Resistência de terra             | $0,000$ a $2,999$ $\Omega$                      | $\pm 5\% \pm 4 \text{ m}\Omega$ |
| Resistência de isolação          | $0.5\ \text{M}\Omega$ a $400.0\ \text{M}\Omega$ | $\pm$ 5% $\pm$ 2 LSD            |
| Corrente de consumo              | 0.0a15.0A                                       | $\pm$ 5% $\pm$ 2 LSD            |
| Simulação de ECG                 | Amplitude<br>Tempo                              | ±5%<br>±2%                      |

Tabela 5.1: Características de medição do 601PRO

**LSD** (Least Significant Digit) indica em quanto pode flutuar o dígito mais à direita do display. Por exemplo, se a faixa de erro de um instrumento é de  $\pm(1\% +$ 2 LSD), para uma leitura de 100 V neste instrumento, o valor verdadeiro poder´a estar entre 98,8 V e 101,2 V (FLUKE, 2002).

Antes da realização dos ensaios, devem ser observadas as seguintes recomendações do fabricante:

- O referencial de terra n˜ao pode ser instalado em conjunto com nenhum outro equipamento a n˜ao ser o dispositivo em teste;
- Os cabos de teste devem suportar 32A/1000V e possuir protetor de resistência de terra;
- As medições de corrente de fuga devem ser realizadas após a medição da resistência de terra. Caso o DUT apresente falha neste ensaio, ele deve ser marcado com a indicação "defeito" e os demais ensaios cancelados.

Para realizar a análise de segurança com o 601PRO, são utilizados valores altos de tensão. De forma a garantir que a avaliação de segurança elétrica do ECG não causasse danos à exatidão e funcionamento do DUT, antes de se realizar qualquer medição foi utilizado o Simulador de Parâmetros Biomédicos MPS450 da Fluke Biomedical.

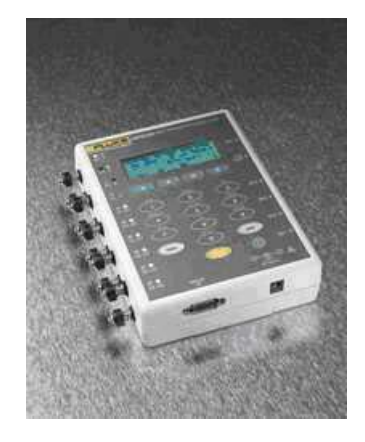

Figura 5.2: MPS450 Patient Simulator.

A faixa de erros do MPS450, que é de  $\pm$  2% para valores de tensão e  $de \pm 1\%$  para valores de frequência, está de acordo com os valores exigidos pela R90 ( $\pm$  2% para tensão e  $\pm$  1% para frequência). No entanto, a base de dados utilizada não é a mesma da IEC, e sua faixa de erro para tensão está fora da faixa especificada pela norma ABNT NBR IEC 60601-2-51 ( $\pm$  1% para tensão).

O sinal utilizado para realizar a verifica¸c˜ao inicial foi o registro de um eletrocardiograma normal, com 80 bpm e amplitude de 3,0 mV em DII. Essa verificação foi repetida mais duas vezes: uma após a análise de segurança elétrica e outra após finalizar a avaliação de desempenho.

### **5.2** Subsistema de avaliação da exatidão de dados de operação

O subsistema de avaliação da exatidão (figura 5.3) é dividido em 4 partes:

- **Base de dados**: fornece as características dos sinais a serem gerados pelo software ECG/MPD;
- **Software ECG/MPD**: é utilizado para simular os registros de ECG, de pulso de marca-passo cardíaco e sinais de distorção de alta frequência. Esses sinais são digitalizados e enviados à placa  $D/A$ ;
- **Placa**  $D/A$ : converte os sinais digitais em sinais analógicos para serem utilizados pelo circuito condicionador de sinais (condicionador ECG);

**Condicionador ECG**: circuito condicionador que atenua e adequa os sinais recebidos, de forma que estes possam ser conectados diretamente aos cabos de paciente do eletrocardiógrafo.

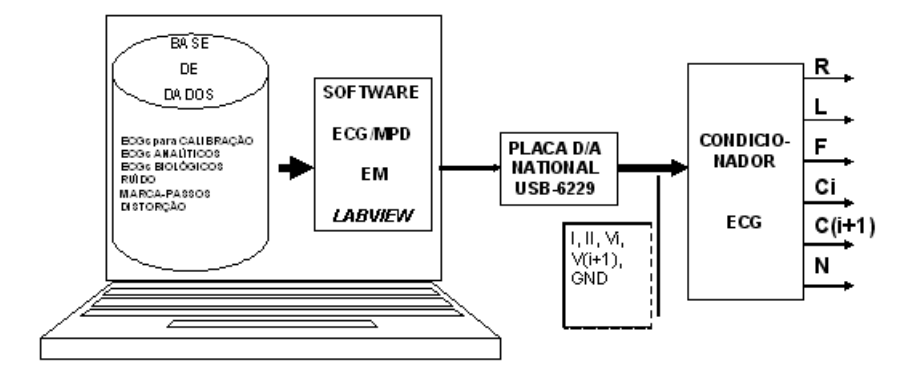

Figura 5.3: Subsistema de avaliação da exatidão de dados de operação. Os símbolos utilizados representam: I (derivação I); II (derivação II); Vi, Vi $+1$ (duas deriva¸c˜oes precordiais consecutivas - Ex: V3 e V4); GND (terminal de referência para o envio dos sinais); R (eletrodo do braço direito); L (eletrodo do braço esquerdo); F (eletrodo da perna esquerda); Ci, Ci+1 (denominação européia para eletrodos precordiais); N (eletrodo da perna direita).

# **5.2.1 Base de dados**

A base de dados utilizada é a adotada pela norma IEC 60601-2-51, conforme mencionado no capítulo 4, à qual se acrescentaram alguns sinais a serem utilizados na avaliação da resposta do ECG à presença de sinais de marca-passos cardíacos e sinais de distorção de alta frequência, conforme descrito mais adiante.

Entre as características mais importantes dos sinais utilizados, destacamse:

- $-$  Os sinais de calibração e analíticos são definidos por funções matemáticas;
- $-$  Os sinais de calibração, analíticos e biológicos incluem as seguintes derivações: I, II, V1, V2, V3, V4, V5 e V6;
- $-$  Todos os sinais estão disponíveis na forma digital com taxas de amostragem de 500 amostras/s e/ou 1000 amostras/s e com resolução em amplitude de 1  $\mu$ V.

A base de dados do presente trabalho é composta pelos seguintes tipos de sinais:

- $\blacksquare$  ECGs para calibração;
- $\textcolor{red}{\bullet}$  ECGs analíticos;
- $\textcolor{red}{\bullet}$  ECGs biológicos;
- $\blacksquare$  Sinais de ruído;
- Sinais de marca-passos cardíacos e de distorção de alta frequência.

#### **ECGs para calibra¸c˜ao**

Os eletrocardiogramas (ECGs) para calibração incluem formas de onda similares às ondas P, Q, R, S ou T. A Fig. 5.4 mostra a forma de onda de um eletrocardiograma normal, com a identificação de todas as amplitudes, intervalos e durações. Essa nomenclatura será utilizada para identificar os valores de referência em cada ECG.

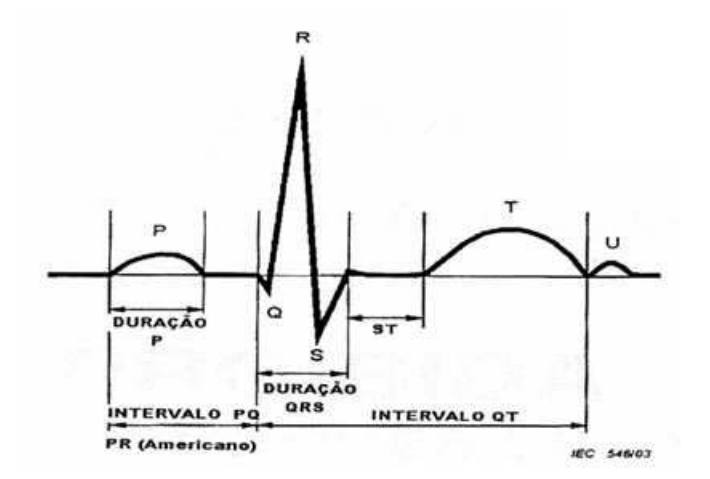

Figura 5.4: Nomenclatura da forma de onda de um eletrocardiograma normal (ABNT, 2005).

Os ECGs são nomeados por meio de oito caracteres, cada posição tendo um significado pré-estabelecido. A Tab. 5.2 descreve a identificação do ECG.

As oito derivações (I, II, V1, V2, V3, V4, V5 e V6) dos ECGs para calibração são idênticas. As tabelas 5.3 e 5.4 e as figuras 5.5 e 5.6 mostram os valores de referência e as formas de onda dos ECGs para calibração.

| Posição | Conteúdo | Descrição                                                                          |
|---------|----------|------------------------------------------------------------------------------------|
| $1-3$   | "CAL"    | Identificador para sinais de calibração                                            |
| 4-5     | Número   | Amplitudes do complexo QRS (amplitude em mV/10)                                    |
| 6       | Número   | Característica do complexo QRS<br>$0 = RS$ ; $1 = R$ ; $2 = QS$ ; $5 = RS$ pequena |
|         | Número   | Amplitudes ST<br>$0 = 0 \text{ pV}; 1 = -200 \text{ pV}; 6 = +200 \text{ pV}$      |
| 8       | Número   | Freqüência cardíaca<br>$0 = 60$ bpm; $1 = 40$ bpm; $2 = 120$ bpm; $3 = 150$ bpm    |

Tabela 5.2: Nomeação dos ECGs para calibração

Tabela 5.3: Valores de referência dos ECGs CAL05000, CAL10000, CAL15000, CAL20000, CAL30000, CAL40000 E CAL50000. Todos os ECGs desta tabela possuem freqüência cardíaca igual a 60 bpm.

| ECG             | Amplitude (µV) |   |      |         |    |      |        | Intervalo/Duração (ms) |     |     |   |    |    |
|-----------------|----------------|---|------|---------|----|------|--------|------------------------|-----|-----|---|----|----|
|                 | p              | ω | R    |         | S1 |      | p      | PQ                     | ORS | 01  | o | R  | s  |
| <b>CAL05000</b> | 150            | n | 500  | $-500$  | 0  | 100  | 114    | 178                    | 98  | 393 | ٥ | 49 | 49 |
| <b>CAL10000</b> | 150            | n | 1000 | $-1000$ | Ω  | 200  | 114    | 177                    | 100 | 396 | n | 50 | 50 |
| <b>CAL15000</b> | $150^{\circ}$  | n | 1500 | $-1500$ | 0  | 300  | 114    | 177                    | 100 | 397 | ō | 50 | 50 |
| <b>CAL20000</b> | 150            |   | 2000 | $-2000$ | n  | 400  | 1<br>4 | 177                    | 100 | 397 | n | 50 | 50 |
| <b>CAL30000</b> | 150            | n | 3000 | $-3000$ | Ο  | 600  | 114    | 177                    | 100 | 398 | Ω | 50 | 50 |
| <b>CAL40000</b> | 150            | n | 4000 | $-4000$ | n  | 800  | 114    | 177                    | 100 | 398 | n | 50 | 50 |
| <b>CAL50000</b> | 150            | n | 5000 | -5000   | 0  | 1000 | 114    | 177                    | 100 | 398 | n | 50 | 50 |

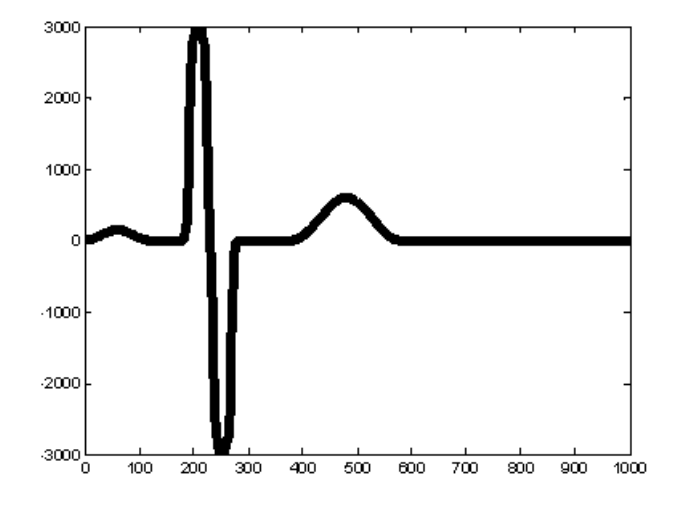

Figura 5.5: Formas de onda dos CAL05000, CAL10000, CAL15000, CAL20000, CAL30000, CAL40000 E CAL50000.

|           | Amplitude (µV) |         |      |         |           |     | Intervalo/Duração (ms) |     |     |     |    |    | Freq. |                        |
|-----------|----------------|---------|------|---------|-----------|-----|------------------------|-----|-----|-----|----|----|-------|------------------------|
| ECG       | P              | Q       | R    | s       | <b>ST</b> | т   | P                      | PQ  | QRS | QT  | Q  | R  | s     | Cardí-<br>aca<br>(bpm) |
| CA L20002 | 150            | o       | 2000 | $-2000$ | o         | 400 | 76                     | 128 | 100 | 334 | o  | 50 | 50    | 120                    |
| CA L20100 | 150            | o       | 2000 | o       | o         | 400 | 114                    | 177 | 56  | 353 | o  | 56 | o     | 60                     |
| CA L20110 | 150            | o       | 2000 | o       | $-200$    | 400 | 114                    | 177 | 56  | 353 | o  | 56 | o     | 60                     |
| CA L20160 | 150            | 0.      | 2000 | o       | 200       | 400 | 114                    | 177 | 56  | 353 | O  | 56 | o     | 60                     |
| CA L20200 | 150            | $-2000$ | o    | ٥       | ٥         | 400 | 114                    | 177 | 56  | 353 | 56 | ٥  | o     | 60                     |
| CA L20210 | 150            | $-2000$ | Ũ    | o       | $-200$    | 400 | 114                    | 177 | 56  | 353 | 56 | Û  | Ũ.    | 60                     |
| CA L20260 | 150            | $-2000$ | ٥    | o       | 200       | 400 | 114                    | 177 | 56  | 353 | 56 | ٥  | o     | 60                     |
| CA L20500 | 150            | o       | 2000 | $-2000$ | o         | 400 | 114                    | 177 | 36  | 333 | O  | 18 | 18    | 60                     |
| CA L20502 | 150            | o       | 2000 | $-2000$ | o         | 400 | 114                    | 177 | 36  | 333 | o  | 18 | 18    | 120                    |

Tabela 5.4: Valores de referência dos ECGs CAL20002, CAL20100, CAL20110, CAL20160, CAL20200, CAL20210, CAL20260, CAL20500 e CAL20502

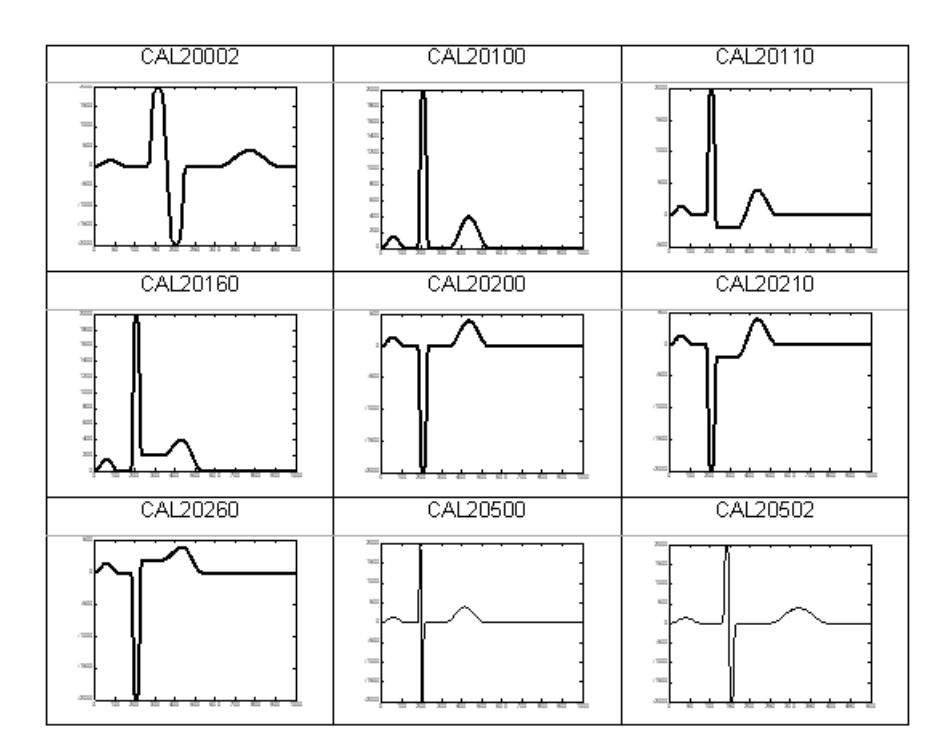

Figura 5.6: Formas de onda dos CAL20002, CAL20100, CAL20110, CAL20160, CAL20200, CAL20210, CAL20260, CAL20500 e CAL20502.

#### **ECGs analíticos**

As oito derivações (I, II, V1, V2, V3, V4, V5 e V6) dos ECGs analíticos são diferentes. Os valores de referência de amplitude e durações Q, R e S são os mesmos entre os ECGs. No entanto, os valores de referˆencia de intervalo global são calculados a partir das oito derivações considerando-se os pontos de referência de onset e offset das ondas P, QRS e T. A frequência cardíaca para os ECGs ANE20000, ANE20001 e ANE20002 é respectivamente 60 bpm, 40 bpm e 120 bpm. As tabelas 5.4, 5.5 e 5.6 e a figura 5.7 apresentam os valores de referência e as formas de onda dos ECGs analíticos.

|  | <b>ANE20000</b><br>ANE20001<br>ANE20002 |     |        | Ш      | ۷1      | V <sub>2</sub> | V3      | V4     | V <sub>5</sub> | V6     |
|--|-----------------------------------------|-----|--------|--------|---------|----------------|---------|--------|----------------|--------|
|  |                                         | P   | 77     | 120    | 64      | 74             | 74      | 70     | 64             | 59     |
|  | Q                                       | -77 | -92    | 0      | 0       | 0              | -86     | -94    | -95            |        |
|  |                                         | R   | 831    | 1180   | 316     | 717            | 1004    | 1781   | 1821           | 1506   |
|  | Amplitude<br>(microvolt)                | s   | $-197$ | $-215$ | $-1204$ | $-1929$        | $-1201$ | $-639$ | $-333$         | $-186$ |
|  |                                         | ST  | 20     | 30     | 50      | 100            | 80      | 50     | 40             | 30     |
|  |                                         |     | 311    | 382    | 184     | 819            | 807     | 675    | 518            | 159    |

Tabela 5.5: Valores de referência de amplitude para os ECGs ANE20000, ANE20001 e ANE20002

Tabela 5.6: Valores de referência de intervalo global (duração P, intervalo PQ, duração QRS e intervalo QT) para os ECGs ANE20000, ANE20001 e ANE20002

|   | <b>BASE DE DADOS</b> | <b>ANE20000</b> | <b>ANE20001</b> | <b>ANE20002</b> |  |
|---|----------------------|-----------------|-----------------|-----------------|--|
|   | Duração P            | 125             | 141             | 101             |  |
| 窗 | Intervalo PQ         | 54              | 223             | 133             |  |
| ō | Duração QRS          | 93              | 93              | 93              |  |
|   | Intervalo QT         | 415             | 447             | 339             |  |

Tabela 5.7: Valores de referência de duração Q, R e S para os ECGs ANE20000, ANE20001 e ANE20002

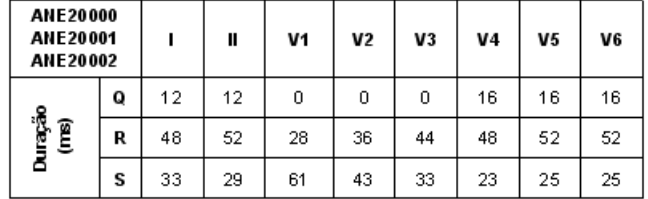

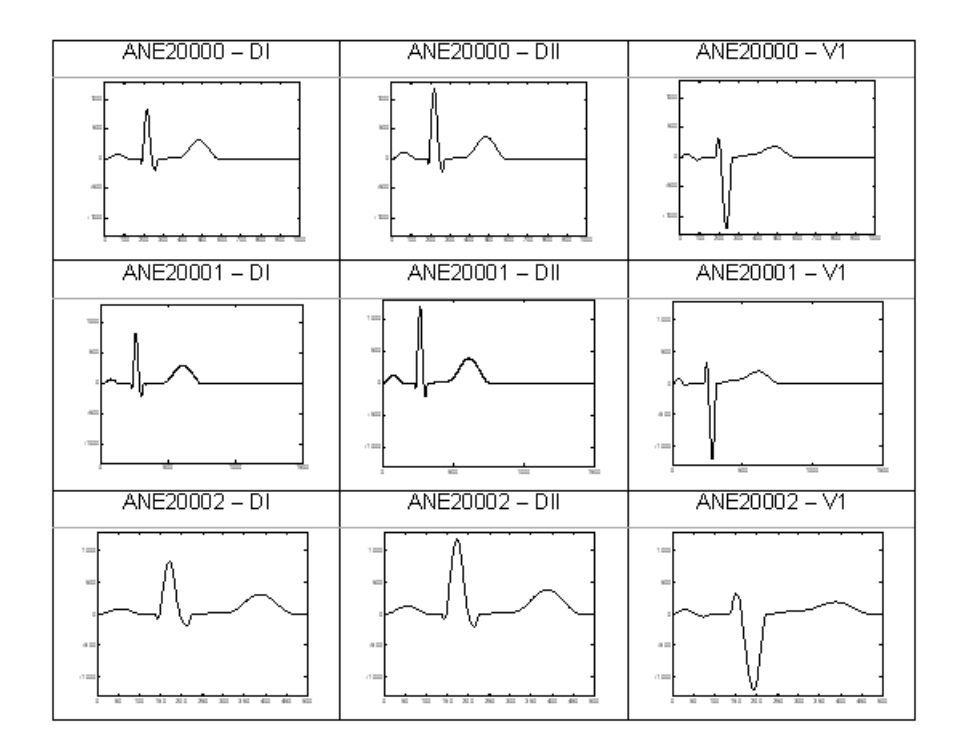

Figura 5.7: Formas de onda das derivação DI, DII e V1 dos ECGs ANE20000, ANE20001 e ANE20002.

### **ECGs biológicos**

Esta base de dados é composta por 100 ECGs de ensaio reais. Eles são utilizados para determinar a exatid˜ao das medidas de intervalo global. Os valores de referência adotados são resultantes da análise de cinco cardiologistas julgadores a cada 25 ECGs. A partir desta análise foi montada uma tabela de referência para as medidas de intervalo global. A Tab. 5.8 mostra estes valores.

#### Sinais de ruído

Esses sinais são utilizados em conjunto com alguns sinais biológicos para ensaiar a estabilidade em relação a ruído. Os sinais biológicos são: PCTH008, PCTH011, PCTH013, PCTH014, PCTH015, PCTH021, PCTH026, PCTH027, PCTH042 e PCTH061.

A norma prescreve três tipos de sinais de ruído:

- ruído de 25  $\mu$  V r.m.s. de alta frequência;
- ruído senoidal de 50  $\mu$  V de pico a vale, com 50/60 Hz;
- ruído senoidal de 1  $mV$  de pico a vale, com 0,3 Hz.

| Sinal   | Р   | PQ         | QRS | QT  | Sinal   | P   | PQ  | QRS       | QT   | Sinal   | P                | PQ  | QRS       | QT         |
|---------|-----|------------|-----|-----|---------|-----|-----|-----------|------|---------|------------------|-----|-----------|------------|
| PCTH001 | 126 | 232        | 127 | 456 | PCTH040 | 102 | 112 | 118       | 374  | PCTH081 | 119              | 167 | 116       | 399        |
| PCTH002 | 114 | 156        | 88  | 322 | PCTH041 | 101 | 141 | 128       | 426  | PCTH082 | 114              | 162 | 106       | 402        |
|         |     |            | 94  | 362 |         |     | 140 |           |      |         |                  |     |           |            |
| PCTH003 | 98  | 120<br>142 |     |     | PCTH042 | 110 | 132 | 128<br>92 | 398  | PCTH083 | 124              | 190 | 90<br>122 | 382<br>432 |
| PCTH004 | 102 |            | 108 | 402 | PCTH043 | 100 |     |           | 404  | PCTH084 | 106              | 164 |           |            |
| PCTH005 | 106 | 124        | 100 | 362 | PCTH044 | 100 | 152 | 100       | 406  | PCTH085 | 110              | 150 | 150       | 448        |
| PCTH007 | 94  | 142        | 90  | 352 | PCTH046 | 106 | 156 | 137       | 458  | PCTH086 | 109 <sub>1</sub> | 164 | 137       | 491        |
| PCTH008 | 90  | 140        | 92  | 426 | PCTH047 | 100 | 188 | 90        | 338  | PCTH087 | 112              | 155 | 103       | 385        |
| PCTH009 | 106 | 182        | 142 | 436 | PCTH048 | 115 | 206 | 122       | 430  | PCTH088 | 110              | 158 | 94        | 380        |
| PCTH011 | 108 | 149        | 96  | 369 | PCTH049 | 128 | 196 | 128       | 428  | PCTH090 | 124              | 186 | 100       | 412        |
| PCTH012 | 150 | 204        | 112 | 370 | PCTH051 | 109 | 156 | 90        | 320  | PCTH091 | 115 158          |     | 116       | 418        |
| PCTH013 | 120 | 206        | 98  | 376 | PCTH053 | 96* | 126 | 90        | 314  | PCTH095 | 90               | 128 | 92        | 394        |
| PCTH014 | 104 | 174        | 168 | 504 | PCTH055 | 116 | 168 | 104       | 444  | PCTH096 | 116              | 242 | 115       | 384        |
| PCTH015 | 114 | 214        | 100 | 526 | PCTH058 | 86  | 112 | 94        | 342  | PCTH097 | 122              | 212 | 92        | 350        |
| PCTH016 | 105 | 135        | 86  | 362 | PCTH059 | 98  | 158 | 100       | 462  | PCTH098 | 1021             | 130 | 132       | 470        |
| PCTH017 | 114 | 200        | 148 | 478 | PCTH060 | 92  | 158 | 82        | 366  | PCTH099 | 106 l            | 160 | 92        | 398        |
| PCTH019 | 114 | 148        | 98  | 388 | PCTH061 | 136 | 230 | 87        | 398  | PCTH101 | 105 136          |     | 82        | 345        |
| PCTH021 | 119 | 152        | 105 | 477 | PCTH062 | 124 | 178 | 96        | 406  | PCTH102 | 102              | 132 | 94        | 336        |
| PCTH022 | 122 | 232        | 102 | 400 | PCTH063 | 92  | 124 | 100       | 4361 | PCTH103 | 120 <sub>1</sub> | 160 | 110       | 400        |
| PCTH024 | 110 | 156        | 164 | 470 | PCTH064 | 122 | 152 | 104       | 388  | PCTH104 | 92               | 128 | 96        | 420        |
| PCTH025 | 103 | 113        | 105 | 427 | PCTH065 | 111 | 180 | 190       | 488  | PCTH105 | 124              | 184 | 188       | 460        |
| PCTH026 | 119 | 203        | 164 | 441 | PCTH066 | 107 | 149 | 102       | 423  | PCTH106 | 113              | 131 | 93        | 430        |
| PCTH027 | 106 | 136        | 106 | 362 | PCTH068 | 100 | 160 | 108       | 368  | PCTH107 | 114              | 172 | 162       | 430        |
| PCTH028 | 118 | 152        | 124 | 418 | PCTH069 | 107 | 155 | 88        | 368  | PCTH108 | 108 <sup>1</sup> | 140 | 92        | 356        |
| PCTH029 | 155 | 191        | 134 | 422 | PCTH071 | 105 | 149 | 84        | 362  | PCTH110 | 94               | 154 | 92        | 360        |
| PCTH030 | 114 | 184        | 98  | 396 | PCTH072 | 104 | 152 | 88        | 392  | PCTH112 | 126              | 168 | 114       | 354        |
| PCTH031 | 118 | 169        | 96  | 374 | PCTH073 | 122 | 174 | 98        | 388  | PCTH113 | 100 <sub>1</sub> | 142 | 100       | 312        |
| PCTH032 | 122 | 180        | 88  | 376 | PCTH074 | 132 | 210 | 142       | 464  | PCTH114 | 114              | 162 | 92        | 424        |
| PCTH033 | 114 | 160        | 138 | 444 | PCTH075 | 112 | 154 | 80        | 402  | PCTH115 | 114              | 132 | 96        | 316        |
| PCTH034 | 104 | 144        | 104 | 382 | PCTH076 | 128 | 179 | 151       | 394  | PCTH116 | 116              | 136 | 91        | 386        |
| PCTH035 | 116 | 196        | 100 | 364 | PCTH077 | 112 | 134 | 102       | 384  | PCTH118 | 144              | 196 | 136       | 398        |
| PCTH036 | 105 | 143        | 119 | 383 | PCTH078 | 122 | 188 | 112       | 460  | PCTH123 | 108              | 140 | 130       | 392        |
| PCTH037 | 96  | 158        | 92  | 400 | PCTH079 | 126 | 194 | 98        | 4381 | PCTH124 | 110              | 170 | 86        | 366        |
| PCTH038 | 112 | 168        | 100 | 434 | PCTH080 | 146 | 182 | 120       | 452  | PCTH125 | 88               | 120 | 96        | 394        |
| PCTH039 | 110 | 180        | 120 | 398 |         |     |     |           |      |         |                  |     |           |            |

Tabela 5.8: Valores de referência de intervalo global para os ECGs biológicos fornecidos pelo CSE. Todos os valores s˜ao fornecidos em milissegundos

#### Sinais de marca-passos cardíacos e de distorção de alta freqüência

Os sinais de marca-passos cardíacos não foram utilizados no subsistema de exatidão, mas sim no subsistema de proteção.

Durante o desenvolvimento do subsistema de avaliação da proteção contra características de saída incorreta, alguns dos ensaios prescritos pela norma n˜ao puderam ser realizados com o software especialmente desenvolvido para avaliação de proteção (software Gerador de Sinais) mas, conforme descrito mais adiante, com o software desenvolvido para avaliação da exatidão (software ECG/MPD). Para realizar alguns ensaios de proteção com o software de exatidão foi necessário criar uma base de dados específica.

A base de dados criada foi utilizada para ensaiar a proteção referente à utilização de eletrocardiógrafos em pacientes com marca-passos cardíacos e a distorção para resposta em alta frequência.

Um dos sinais de marca-passo é aplicado em dois canais, sendo, em um canal, 120 pulsos, durante 1 minuto, de amplitude igual a 200 mV e duração de 1 ms; e, no outro canal, um sinal **triangular** de **2 mV** de amplitude e duração de 100 ms. No entanto, o pulso deve ocorrer no mínimo 40 ms antes da aplicação do sinal triangular. O outro sinal de marca-passo utilizado consiste em uma sequência de 120 pulsos, durante 1 minuto, com amplitude de 2 mV e duração de 0,5 ms.

O sinal de distor¸c˜ao utilizado consiste em um pulso triangular com amplitude de  $1.5$  mV, base de  $20$  ms e frequência de 1 Hz.

# **5.2.2 Software ECG/MPD**

O software ECG/MPD foi desenvolvido objetivando simular os registros de ECG, de pulso de marca-passo cardíaco e sinais de distorção de alta frequência. Esses sinais são digitalizados e enviados à placa  $D/A$ . Este software pode ainda ler alguns sinais para ajuste através da entrada analógica da placa.

O software ECG/MPD foi desenvolvido em Labview e a sua interface entre a placa e o usuário foi dividida em 3 partes:

- Painel de Controle;
- Painel de Calibração;
- Painel de Leitura.

### **Painel de Controle**

Na tela do painel de controle é feito o controle dos sinais de saída que são enviados para a placa (figura 5.8), sendo possível realizar as seguintes ações:

- Escolher o sinal que vai ser simulado na placa;
- Inserir e escolher o ruído no sinal a ser simulado;
- Controlar o ganho do sinal de saída;
- Escolher qual derivação precordial será simulada (V1-V2, V3-V4 ou V5-V6);
	- Visualizar o sinal amplificado que está sendo enviado à placa;
	- Visualizar o sinal esperado na saída do condicionador ECG.

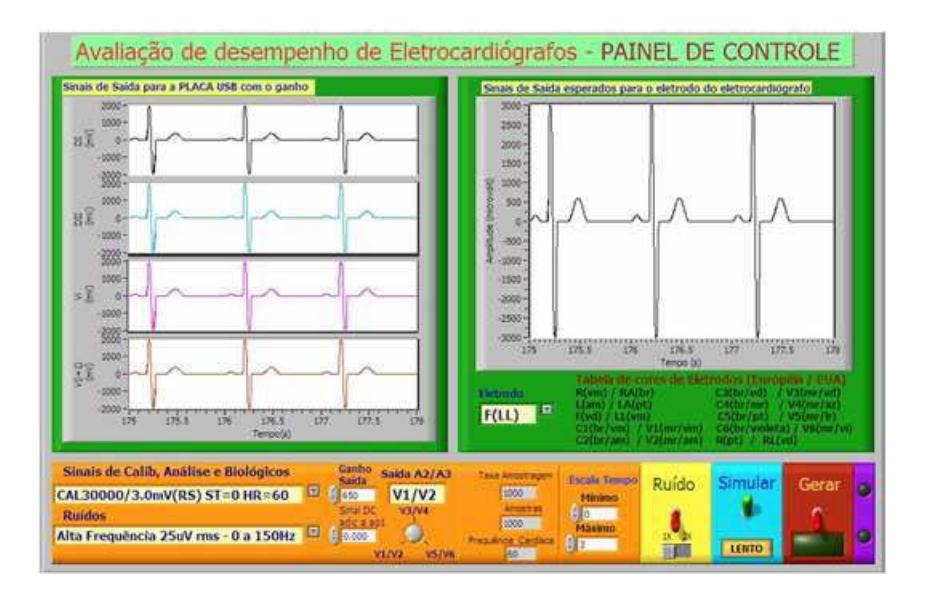

Figura 5.8: Tela do Painel de Controle.

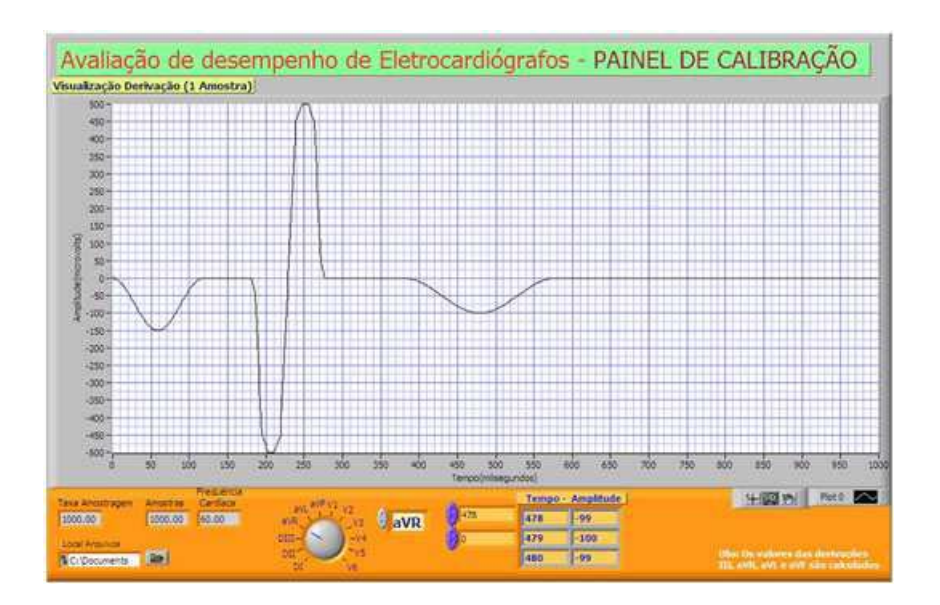

Figura 5.9: Tela do Painel de Calibração.

#### **Painel de Calibração**

Na tela do painel de calibração podem ser observados os detalhes de cada derivação simulada (figura 5.9), como amplitudes, durações e intervalos nos sinais simulados. Também é possível verificar os valores esperados para as derivações não simuladas (DIII, aVR, aVL e aVF) que são calculadas a partir das equações de Einthoven e Goldberger.

### **Painel de Leitura**

Na tela do painel de leitura (figura 5.10) pode-se obter informações do  $\sin$ al tanto na saí $\sin$ da da placa  $A/D$  como na saí $\sin$ da dos condicionadores de sinal desenvolvidos. Foram utilizadas duas entradas de sinais analógicos da placa A/D, uma para leitura de formas de onda e a outra para realizar leituras de sinal CC.

Para observar o sinal de saída de um dos condicionadores de sinal desenvolvidos, foi elaborado um amplificador analógico de ganho igual a 100, utilizando-se amplificadores operacionais pr´oprios para circuitos de instrumentação. Foram utilizados os CIs INA131 e o TL072, de forma a reduzir os ruídos provenientes de medições de sinais de amplitude muito baixas.

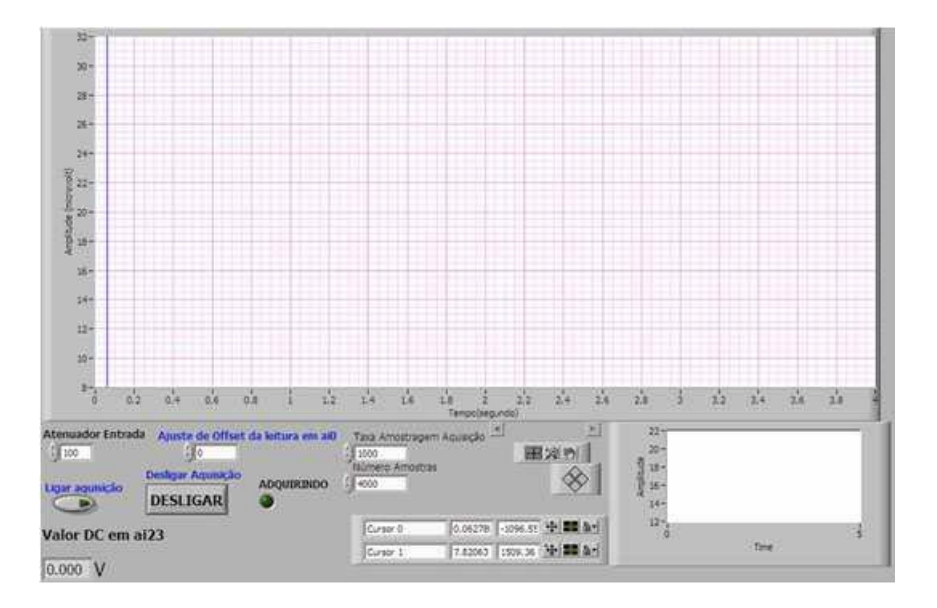

Figura 5.10: Tela do Painel de Leitura.

# **5.2.3 Placa D/A**

Para desenvolver um sistema que fosse capaz de utilizar as oito derivações de forma simultânea, conforme prescrito pela norma ABNT NBR IEC 60601- $2-51$ , seria necessário adquirir uma placa  $D/A$  de custo mais elevado do que os modelos gen´ericos existentes no mercado ou, ent˜ao, construir uma placa. Considerando a dificuldade de implementação da primeira opção e o longo tempo demandado para a execução da segunda opção, optou-se por uma terceira solução: utilizar uma placa de quatro saídas. Tal placa pode adaptar-se a quase todas as prescrições da norma. As exceções ocorrem quando a norma prescreve que algumas medições só podem ser realizadas se os oito sinais forem aplicados ao circuito condicionador de forma simultânea. Entre elas pode-se citar a medição de intervalo global (subsistema de avaliação da exatidão), que necessita analisar as doze derivações de forma simultânea.

A placa utilizada no sistema consiste no modelo NI USB-6229 da National Instruments (figura 5.11).

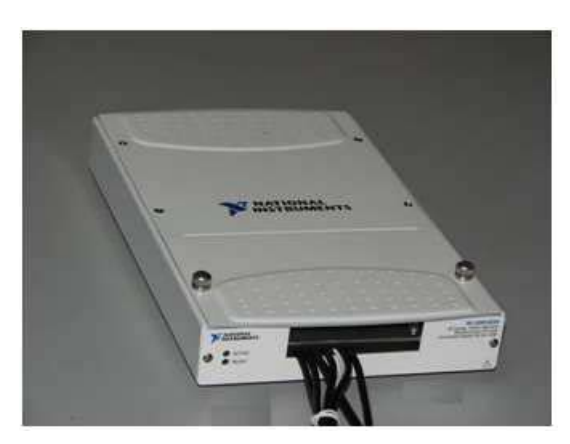

Figura 5.11: Placa USB-6229 da National Instruments.

As características de entrada e saídas analógicas analisadas para o presente trabalho s˜ao descritas a seguir.

#### **Entrada Anal´ogica**

Número de canais: 16 diferenciais ou 32 individuais.

Resolução do conversor  $A/D$ : 16 bits.

Taxa de amostragem máxima: 250.000 amostras/s para um canal.

Resolução da taxa de amostragem: 50 *n*s.

Faixa de erro da taxa de amostragem: 0,005% (50 ppm) da taxa de amostragem.

Faixa de medição/Resolução:  $\pm 10 \text{ V}/320 \mu\text{V}; \pm 5 \text{ V}/160 \mu\text{V}; \pm 1 \text{V}/32$  $\mu V$ ;

 $\pm$  0,2V/6,4  $\mu$ V.

Impedância de entrada quando ligado:  $\chi$ 10 G $\Omega$  em paralelo com 100 pF. Tamanho da memória de entrada: 4095 amostras.

A *National Instruments* garante que, se a última calibração da placa tiver sido feita em um prazo inferior ou igual a 1 ano, que é o caso da placa utilizada, a incerteza máxima a ser apresentada neste período será a descrita em seu manual. Esta incerteza poderá ser calculada por meio dos procedimentos fornecidos pelo fabricante ou por meio de consulta realizada em seu site (National Instruments, 2007). Estes cálculos podem ser aplicados a qualquer valor nominal em estudo.

No *site* do fabricante foram verificadas as incertezas de medição em função de alguns valores nominais de tensão de entrada utilizadas, conforme indicado na Tab. 5.9.

Tabela 5.9: Incerteza de medição segundo o fabricante para determinados valores nominais de entrada utilizados pela placa A/D para uma temperatura de 25 <sup>o</sup>C

|         | Valor nominal<br>de entrada | Incerteza de<br>medicão |           | Valor nominal de<br>entrada | Incerteza de<br>medicão |
|---------|-----------------------------|-------------------------|-----------|-----------------------------|-------------------------|
| $-10V$  | 10 V                        | ±3,7620 mV (0,0376%)    | $-0.02$ V | $0.02$ V                    | ±0,1094 mV (0,5470%)    |
| -5 V    | 5 V                         | ±1,9460 mV (0,0389%)    | $-0.015V$ | 0.015V                      | ±0,1084 mV (0,7223%)    |
| -2 V    | 2 V                         | ±1,4660 mV (0,0733 %)   | $-0.01$ V | $0.01$ V                    | ±0,1073 mV (1,0730%)    |
| $-0.2V$ | 0.2 V                       | ±0,1472 mV (0,0736 %)   | $-0.005V$ | 0.005V                      | $±0,1062$ mV (2,1250%)  |

### Saída Analógica

Número de canais: 4.

Resolução do conversor  $D/A$ : 16 bits.

Taxa de amostragem: 625.000 amostras/s por canal utilizando 4 canais. Resolução da taxa de amostragem: 50  $\eta$  s.

Faixa de erro da taxa de amostragem: 0,005% (50 ppm) da taxa de amostragem.

Faixa de medição/Resolução:  $\pm 10$  V / 305  $\mu$ V.

Impedância de saída:  $0.2 \Omega$ .

Tamanho da memória de saída: 8.191 amostras.

De forma semelhante, foram realizados os cálculos de incerteza utilizando o procedimento descrito no manual do fabricante, para determinados valores nominais de saída, conforme indicado na Tab. 5.10.

Estes valores de incerteza são importantes para avaliar a confiabilidade das medições realizadas no ECG a partir dos sinais gerados pelo sistema desenvolvido.

Tabela 5.10: Incerteza de medição segundo o fabricante para determinados valores nominais de entrada utilizados pela placa A/D para uma temperatura de 25 <sup>o</sup>C

| Valor nominal<br>de saída |      | Incerteza de<br>medicão | Valor nominal de saída |          | ncerteza de<br>medicão |  |  |
|---------------------------|------|-------------------------|------------------------|----------|------------------------|--|--|
| $-10V$                    | 10 V | ±3,2300 mV (0,0323%)    | $-0.15V$               | 0.15V    | ±1,7525 mV (1,1683%)   |  |  |
| -5 V                      | 5 V  | ±2,4800 mV (0,0496%)    | $-0.10V$               | 0.10V    | ±1,7450 mV (1,7450%)   |  |  |
| $-2V$                     | 2V   | ±2,0300 mV (0,1015%)    | $-0.05V$               | 0.05V    | $±1,7375$ mV (3,4750%) |  |  |
| $-0.2V$                   | 0.2V | ±1,7600 mV (0,8800%)    | $-0.01$ V              | $0.01$ V | ±1,7315 mV (17,3150%)  |  |  |

# **5.2.4 Condicionador ECG**

O circuito condicionador ECG foi elaborado segundo a norma ABNT NBR IEC 60601-2-51, que prescreve a elaboração de um circuito para condicionamento de sinal que recupere os sinais do eletrodo do paciente a partir das derivações bipolares e unipolares, aplicando as equações de Einthoven e Goldberger. As derivações utilizadas são: DI, DII e precordiais. A derivação DIII é conectada ao terminal de terra.

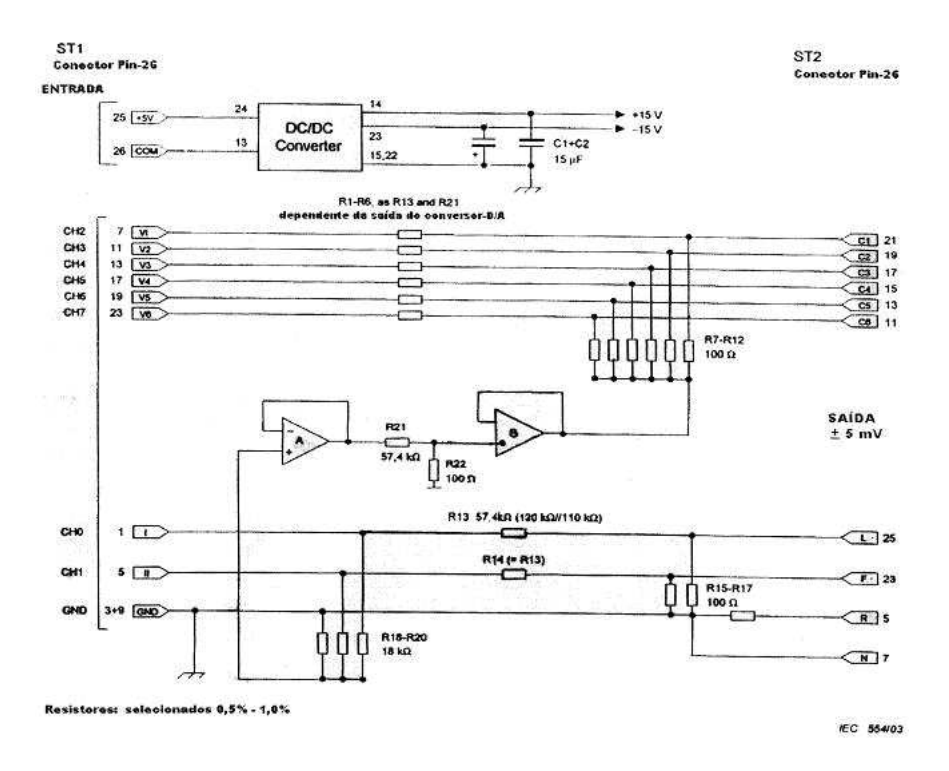

Figura 5.12: Exemplo de diagrama de circuito para condicionamento de sinal segundo a norma ABNT NBR IEC 60601-2-51 (ABNT, 2005).

Na figura 5.12 é apresentado um circuito-exemplo contido na norma ABNT NBR IEC 60601-2-51. Tal circuito possui entradas para os 8 canais de saída analógica da placa  $D/A$  e fornece conexões para 10 eletrodos. O atenuador deste circuito é de 575:1  $((57.4 \text{ k}\Omega + 100 \Omega)/100 \Omega)$ .

No entanto, em função da limitação deste projeto, foram utilizadas apenas 4 entradas do circuito condicionador de sinais, fornecendo 6 saídas: eletrodos L, F, R, N, Ci e  $C_{(i+1)}$ , onde Ci e  $C_{(i+1)}$  correspondem respectivamente a C1 e C2 ou C3 e C4 ou C5 e C6.

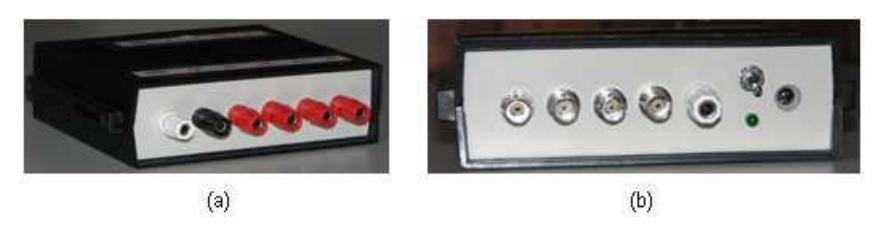

Figura 5.13: Condicionador de sinais para avaliação de exatidão de dados de opera¸c˜ao (condicionador ECG). (a) Vista fronto-lateral; (b) Vista posterior.

O condicionador ECG (figura 5.13) foi montado a partir do desenho da Fig. 5.12, possuindo as seguintes características:

- A atenuação do sinal foi alterada para 641:1 ( $(64 \text{ k}\Omega + 100 \Omega)/100 \Omega$ ) com resistores apresentando  $1\%$  de tolerância;

- O amplificador operacional utilizado foi o OPA2604;
- A alimentação do circuito é feita por uma fonte simétrica de  $\pm 6$  V.

# **5.3**

### Subsistema de avaliação da proteção contra características de saída **incorreta**

Este subsistema é composto por avaliações qualitativas e quantitativas. As avaliações qualitativas são realizadas por meio da inspeção dos ECGs e de seus manuais. As avaliações quantitativas são realizadas, em sua maioria, por meio dos equipamentos desenvolvidos, excetuando-se o ensaio de reticulado de tempo e amplitude, deriva de temperatura e rejeição de modo comum. Estes ultimos n˜ ´ ao foram contemplados no presente estudo devido ao longo tempo necessário para desenvolver o subsistema de avaliação da exatidão de dados de operação e à dificuldade de se alcançar as prescrições exigidas pela norma ABNT NBR IEC 60601-2-51, também por motivos de tempo.

O equipamento desenvolvido para realizar as avaliações quantitativas do subsistema de avaliação da proteção contra características de saída incorreta  $\acute{e}$  dividido em 5 partes:

- *Software* Gerador de Sinais;
- $\blacksquare$  Placa D/A;
- Condicionador MPD/Gerador de Sinais;
- Condicionador E-P;

Simulador de Ruído da Tensão de Rede.

O *software* Gerador de Sinais é utilizado como gerador de sinais. Ele gera sinais senoidais, triangulares, quadrados e pulsos. Este software foi desenvolvido em Labview e pode realizar os seguintes tipos de operações:

- Controlar duas saídas analógicas  $(AO_0$  e  $AO_1)$  na placa  $D/A$ , podendo gerar sinais de onda senoidal, quadrada e triangular, através de  $AO<sub>0</sub>$  e, sinais de onda senoidal e triangular, e nível CC através de  $AO_1$ ;
- Controlar, na placa  $A/D$ , duas entradas analógicas  $(AI_0 \t A I_{23})$ . A entrada analógica  $AI_0$  é utilizada para leitura de formas de onda, com ou sem o amplificador de ganho 100, já comentado na seção anterior, e a entrada  $AI_{23}$  é utilizada para leitura de nível de tensão CC.

A tela de interface com o usuário é apresentada na figura 5.14.

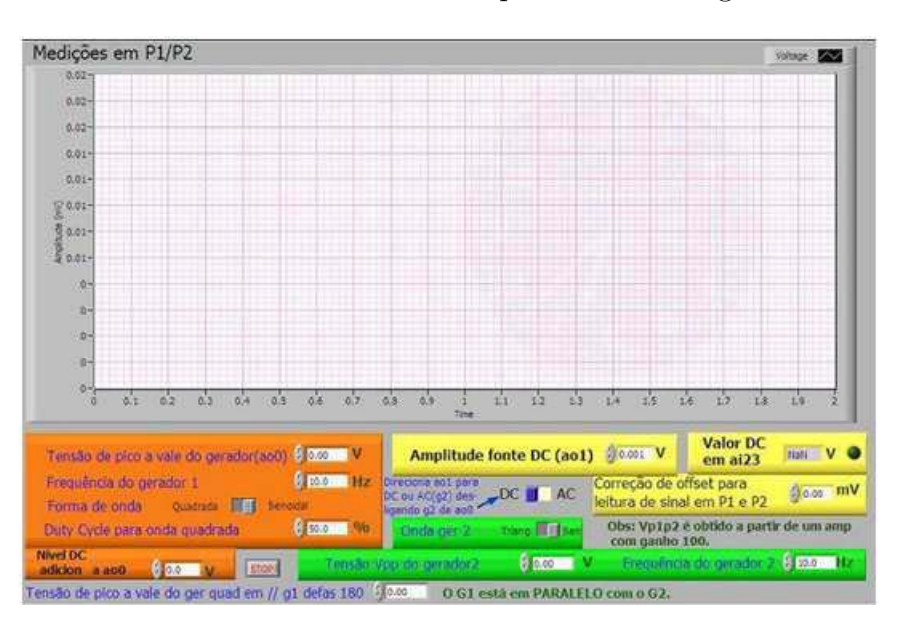

Figura 5.14: Tela do software Gerador de Sinais.

A **placa D/A** utilizada é a mesma do simulador de paciente, tendo suas funções já sido descritas na seção anterior.

Os circuitos condicionadores e simulador desenvolvidos têm como função básica atenuar e adequar os sinais recebidos para os diversos tipos de ensaio. A norma prescreve basicamente três tipos de circuitos para realizar os ensaios de proteção:

- $-$  Um genérico, sendo utilizado durante a maioria dos ensaios (Fig. 5.15);
- Um específico para realizar ensaios de rejeição de modo comum e nível de ruído (Fig.  $5.16$ );

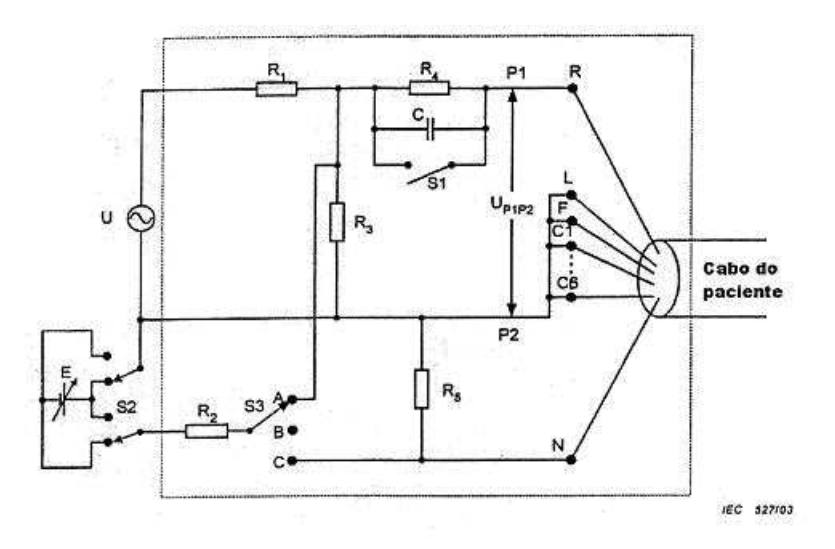

O gerador U deve ter uma saída isolada. Quando PARTE APLICADA TIPO BF ou CF é ensaiada, a proteção do gabinete pode ser aterrada.

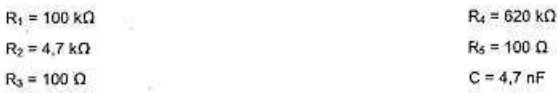

ł

Figura 5.15: Circuito genérico utilizado na maior parte dos ensaios (ABNT, 2005).

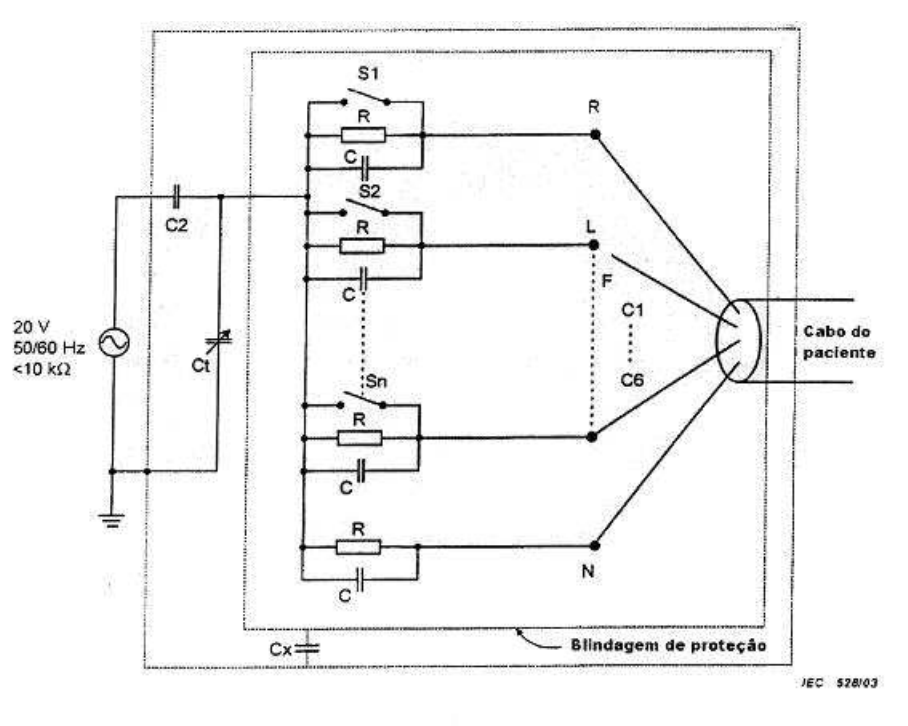

 $R = 51 k\Omega$  $C = 47 nF$  $C2 = 100 pF$ C2 e Ct simulam a capacitância do paciente ao terra

Figura 5.16: Circuito para verificação da rejeição de modo comum e avaliação de ruído (ABNT, 2005).

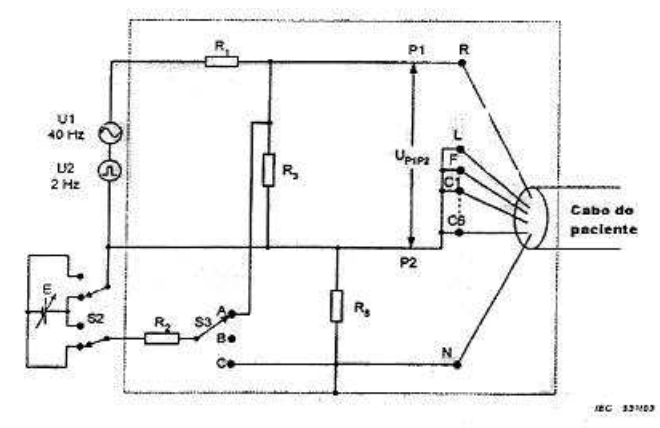

Os geradores U1 e U2 devem ter saídas isoladas. Quando PARTE APLICADA DE TIPO BF ou CF é ensaiada, a proteção do gabinete pode ser aterrada.

 $R_s = 100 \Omega$  $R_2 = 4.7 k\Omega$  $R_3 = 100 \Omega$  $R_1$  = 100 k $\Omega$ 

Figura 5.17: Circuito para verificação de linearidade (ABNT, 2005).

– Um específico para verificação de linearidade (Fig.  $5.17$ ).

A partir da análise destes circuitos, foram montados 2 condicionadores e um simulador de ruído da tensão de rede:

- O **condicionador MPD/Gerador de sinais** foi montado a partir da interpretação da norma e dos diagramas dos circuitos das figuras  $5.15$  e 5.17. Este condicionador simula os sinais do software Gerador de Sinais necessários para a avaliação de proteção. Ele também é utilizado em conjunto com o software ECG/MPD, para simular os sinais de marcapasso e de distorção para resposta em alta frequência;
- O **condicionador E-P** foi montado a partir do diagrama do circuito da figura 5.16, sendo excluída a fonte de alimentação ca e os capacitores. Este condicionador simula as impedâncias eletrodo-pele para avaliação de ruído e rejeição de modo comum;
- O **simulador de ru´ıdo da tens˜ao de rede** tem como objetivo simular as tensões de rede que se sobrepõem ao potencial elétrico do coração. Este circuito também simula a impedância capacitiva entre o paciente e o terra. Ele é composto por uma fonte de alimentação ca, um capacitor fixo e um capacitor variável, conforme descrito no circuito da figura 5.16. No entanto, este tipo de montagem apresentou falha durante o ajuste da tensão de saída e, devido ao longo tempo utilizado para desenvolver, avaliar e calibrar o equipamento, não foi possível identificar os possíveis defeitos ou falhas de montagem. Este circuito será revisto em trabalhos futuros.

O **condicionador MPD/Gerador de Sinais** tem por finalidade atenuar o sinal da placa  $D/A$  e simular situações reais que possam levar o eletrocardiógrafo em teste a apresentar baixo desempenho e, por sua vez, realizar medições ou operações incorretas. Desta forma, este condicionador pode realizar as seguintes operações:

- Simular uma impedˆancia eletrodo-pele ao eletrodo em estudo;
- Simular uma impedˆancia alta o suficiente para causar erros nas deriva¸c˜oes unipolares aumentadas (aVR, aVL e aVF);
- $-$  Aplicar um nível cc de 300mV, para verificar o comportamento do ECG na presença de tensões de offset cc de modo comum e diferencial.

Existem outros tipos de situações que podem ser simuladas com esse condicionador, descritas ao longo deste trabalho. Todos os sinais utilizados s˜ao gerados pela placa, n˜ao sendo necess´ario mais nenhuma outra fonte de sinal nos ensaios que est˜ao descritos mais adiante.

A figura 5.18 apresenta o circuito do condicionador MPD/Gerador de sinais (Fig. 5.18).

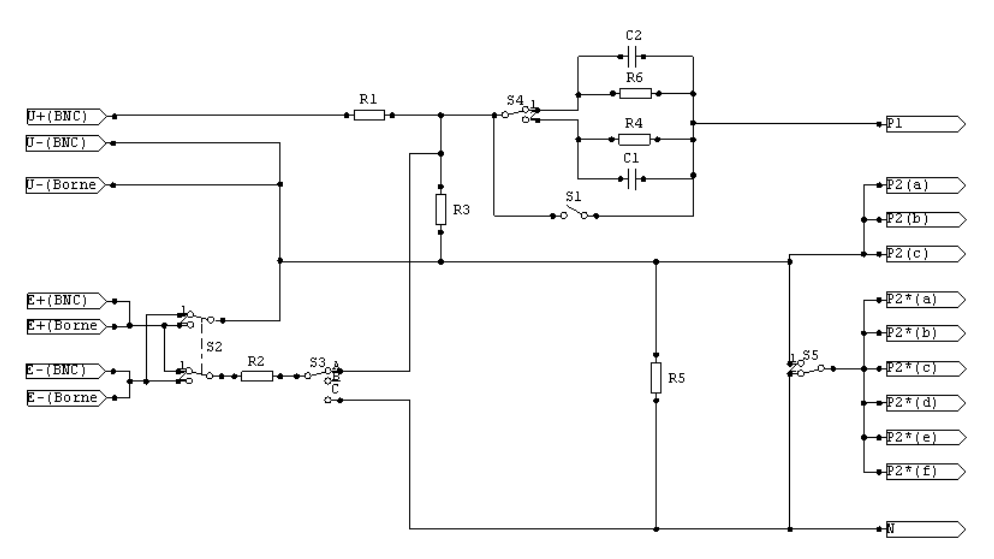

 $R1 = 100 \text{ k}\Omega$ :  $R2 = 2.7 \text{ k}\Omega$ :  $R3 = 100\Omega$ :  $R4 = 620 \text{ k}\Omega$ :  $R5 = 100\Omega$ :  $R6 = 51 \text{ k}\Omega$ :  $C1 = 4.7 \text{ nF}$ :  $C2 = 47 \text{ nF}$ 

Figura 5.18: Circuito do Condicionador MPD/Gerador de sinais.

Em função da limitação da faixa do sinal de saída da placa  $(-10 V / +10 V)$ V), o resistor R2, originalmente com valor de 4,7 kΩ, foi alterado para 2,7 kΩ. O condicionador MPD/Gerador de sinais ´e apresentado nas figuras 5.19 e 5.20.

O **Condicionador E-P** (figuras 5.21 e 5.22) simula as impedâncias eletrodo-pele em cada eletrodo. Ele é utilizado para avaliar a resposta do

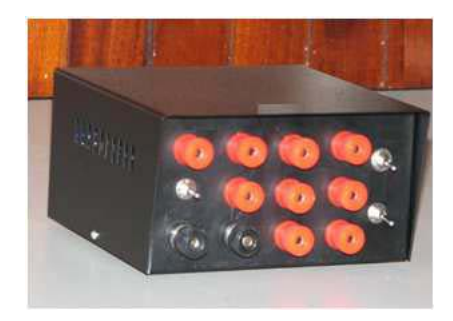

Figura 5.19: Condicionador MPD/Gerador de sinais.

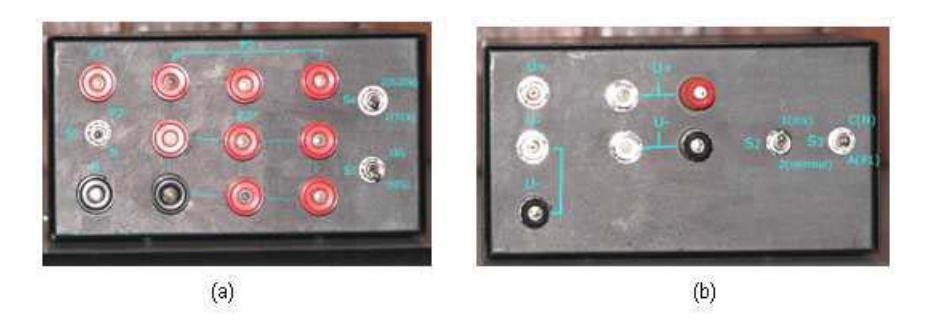

Figura 5.20: Condicionador MPD/Gerador de sinais (a) Vista frontal; (b) Vista posterior.

eletrocardiógrafo ao ruído de rede proveniente da impedância eletrodo-pele e utilizado também, em conjunto com o simulador de ruído da tensão de rede, para realizar o ensaio de rejeição de modo comum.

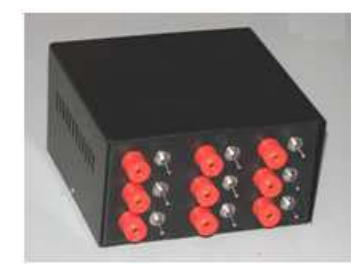

Figura 5.21: Condicionador E-P.

Após a montagem dos equipamentos utilizados no subsistema de avaliação da proteção contra características de saída incorreta, foram simulados alguns ensaios descritos pela norma, com um ECG analógico da FUNBEC, no laboratório de Biometrologia, sendo elaborados quadros-resumo dos ensaios de avaliação da proteção contra características incorretas de saída (tabelas 5.11, 5.12, 5.13) realizados neste subsistema.

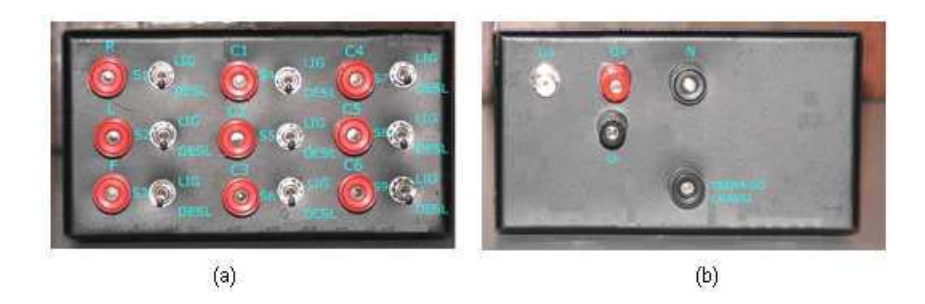

Figura 5.22: Condicionador E-P. (a) Vista anterior; (b) Vista posterior.

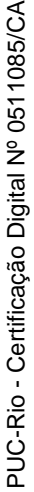

Tabela 5.11: Tabela resumo dos ensaios a serem realizados para a verificação de proteção contra características de saída incorreta. Ensaios Tabela 5.11: Tabela resumo dos ensaios a serem realizados para a verificação de proteção contra características de saída incorreta. Ensaios<br>referentes às subseções 101 a 106 da norma ABNT NBR IEC 60601-2-51 referentes às subsecões 101 a 106 da norma ABNT NBR IEC 60601-2-51

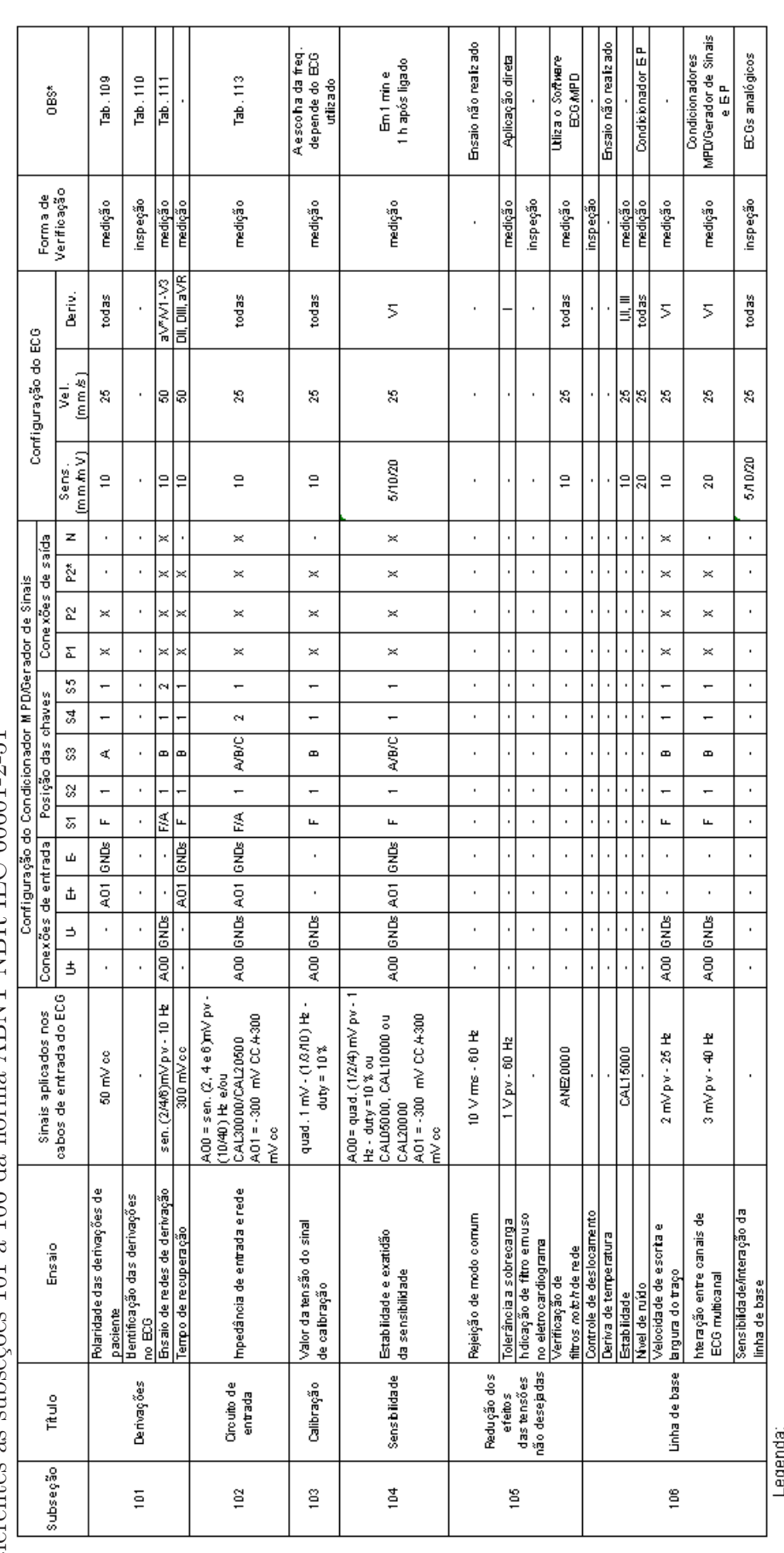

Lusurum.<br>A - Chave Aberta F - Chave Fechada GNDs - Todas as referencias de terra são interligadas neste ponto - X - Conexões a serem utilizadas - sen. - onda senoida

\*A numeração das tabelas relacionadas ino campo. quad. - onda quadrada pv - pico a vale tri. - onda triangular<br>\*\*A norma prescreve que sejamutilizados umdos dois ensaios: ensaio com sinais senoidais e impulso

*Cap´ıtulo 5. Desenvolvimento Experimental* 111

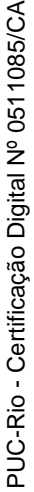

Tabela 5.12: Tabela resumo dos ensaios a serem realizados para a verificação de proteção contra características de saída incorreta. Ensaios Tabela 5.12: Tabela resumo dos ensaios a serem realizados para a verificação de proteção contra características de saída incorreta. Ensaios<br>referentes às subseções 107 a 108 da norma ABNT NBR IEC 60601-2-51 referentes às subseções 107 a 108 da norma ABNT NBR IEC 60601-2-51

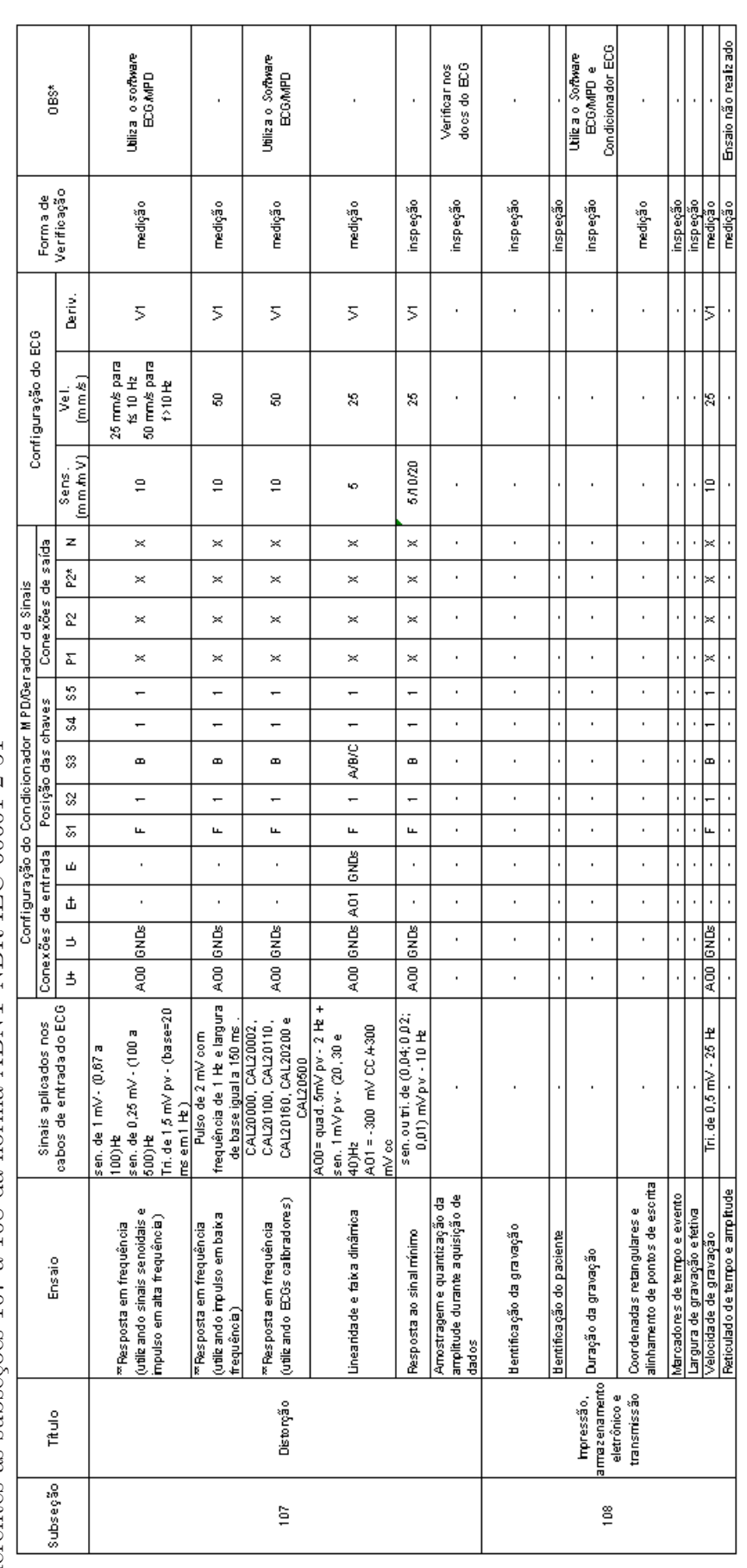

Legenda:

A - Chave Aberta F - Chave Fechada GNDs - Todas as referencias de terra são interligadas neste ponto - X - Conexões a serem utilizadas - sen. - onda senoida

\*A numeração das tabelas relacionadas ino campo.<br>\*\*A norma prescreve que sejamutilizados umidos dois ensaios: ensaio comisinais senoidais e impulsos ou com ECGs calibradores.

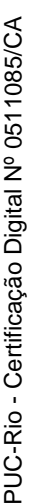

Tabela 5.13: Tabela resumo dos ensaios a serem realizados para a verificação de proteção contra características de saída incorreta. Ensaios Tabela 5.13: Tabela resumo dos ensaios a serem realizados para a verificação de proteção contra características de saída incorreta. Ensaios<br>referentes às subseções 109 da norma ABNT NBR IEC 60601-2-51 referentes às subsecões 109 da norma ABNT NBR IEC 60601-2-51

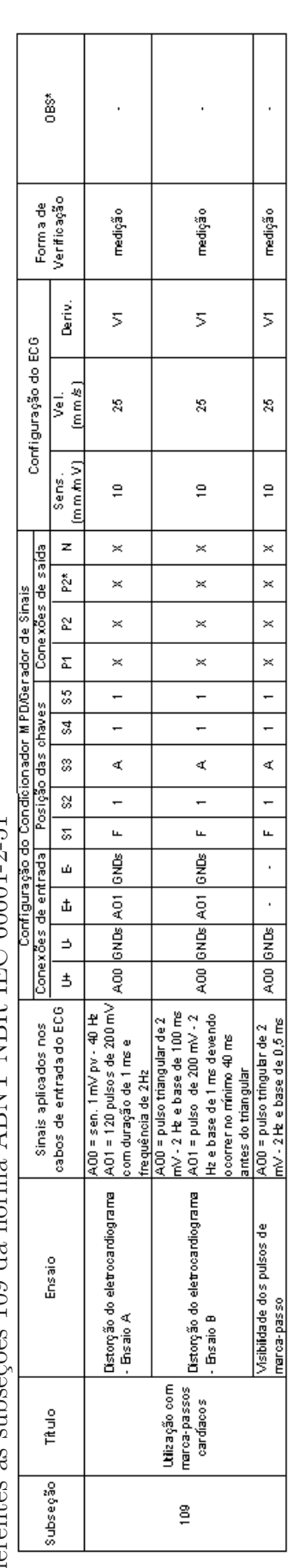

Legenda:

A - Chave Aberta F - Chave Fechada GNDs - Todas as referencias de terra são interligadas neste ponto X - Conexões a serem utilizadas sen. - onda senoida<br>\*A numeração das tabelas relacionadas no campo. quad. - o

### **5.4**

### **Calibra¸c˜ao do sistema desenvolvido**

A calibração do sistema para avaliação da conformidade de eletrocardi´ografos, desenvolvido no presente trabalho, foi dividida nas seguintes etapas:

- An´alise dos circuitos condicionadores de sinal;
- $-$  Determinação dos pontos de calibração utilizados;
- Medição do grau de atenuação de cada atenuador;
- Caracteriza¸c˜ao dos padr˜oes de referˆencia utilizados para a calibra¸c˜ao do sistema desenvolvido;
- $-$  Calibração do sistema e análise das fontes de incerteza de medição.

### **5.4.1 An´alise dos circuitos condicionadores de sinal**

Os condicionadores de sinal, que s˜ao utilizados em conjunto com a placa  $D/A$  para gerar sinais durante a avaliação da conformidade de eletrocardi´ografos, s˜ao o condicionador **ECG** e o condicionador **MPD/Gerador** de Sinais. Cada um desses condicionadores possui uma uma equação de saída pr´opria. A figura 5.23 mostra um diagrama em blocos dos condicionadores de sinal utilizados em conjunto com a placa D/A.

Neste diagrama (figura 5.23), pode-se observar a aplicação das equações das deriva¸c˜oes bipolares e precordiais no condicionador de paciente, conforme descrito na tabela ??. Com base neste diagrama, foram calculadas as equações de sa´ıda do condicionador ECG e do condicionador MPD/Gerador de Sinais, conforme descrito a seguir.

Equações de saída para o condicionador ECG:

$$
I = \frac{AO_o}{Atenuador I}
$$
 (5-1)

$$
II = \frac{AO_1}{Atenuador II}
$$
 (5-2)

$$
C_i = \frac{AO_0 + AO_1}{3 \times 641} + \frac{AO_2}{Atenuador C_i}
$$
\n
$$
(5-3)
$$

$$
C_{(i+l)} = \frac{AO_0 + AO_1}{3 \times 641} + AO_3 + \frac{AO_3}{Atenuador C_{i+l}}
$$
 (5-4)

onde:

I, II,  $C_i$  e  $C_{(i+1)}$  são as saídas do condicionador ECG;

AtenuadorI, AtenuadorII, Atenuador $C_i$  e Atenuador $C_{(i+1)}$  são os graus de atenuação dos atenuadores dos sinais de saída do condicionador ECG;

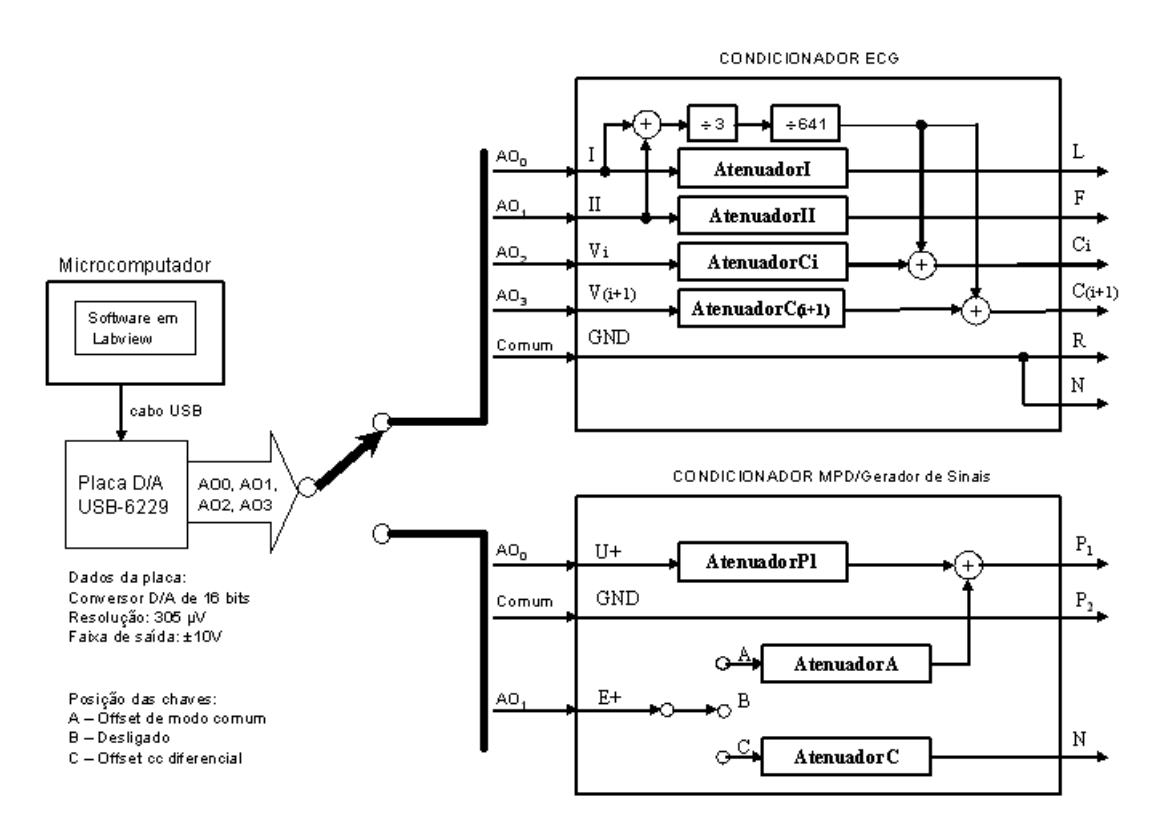

Figura 5.23: Diagrama em blocos de interligação da placa  $D/A$  com os condicionadores.

 $AO_0$ ,  $AO_1$ ,  $AO_2$  e  $AO_3$  são as saídas analógicas da placa  $D/A$ .

Os graus de atenuação dos atenuadores principais do condicionador ECG foram diferenciados para facilitar os ajustes necessários durante a calibração dos condicionadores. Os ajustes foram realizados no software ECG/MPD.

Equações de saída para o condicionador MPD/Gerador de Sinais

$$
P_1 = \frac{AO_0}{Atenuador P_1} + \frac{AO_1}{Atenuador A}
$$
 (5-5)

$$
N = \frac{S1}{AtenuadorC}
$$
 (5-6)

onde:  $P_1$  e N são as saídas do condicionador MPD/Gerador de Sinais, sendo referenciadas a saída P2;

 $A$ tenuador $P_1$ ,  $A$ tenuador $A$  e  $A$ tenuador $C$  são os graus de atenuação dos atenuadores dos sinais de saída do condicionador MPD/Gerador de Sinais;

 $AO<sub>0</sub>$  e  $AO<sub>1</sub>$  são as saídas analógicas da placa D/A.

# **5.4.2** Determinação dos pontos de calibração utilizados

Os pontos de calibração foram obtidos a partir dos valores das tensões de pico e vale dos sinais aplicados durante a avaliação de conformidade de ECGs segundo a norma ABNT NBR IEC 60601-2-51.

Os pontos de referência utilizados para calibrar o condicionador ECG foram obtidos a partir das tabelas 5.3 e 5.4, sendo apresentados na tabela 5.14.

|                 |                |                 |                 |         | Sinal ajustado no <i>Labview </i> Sinal esperado na saída do condicionador ECG |                |             |  |  |  |  |
|-----------------|----------------|-----------------|-----------------|---------|--------------------------------------------------------------------------------|----------------|-------------|--|--|--|--|
|                 | Amplitude (µV) |                 |                 |         |                                                                                | Amplitude (µV) |             |  |  |  |  |
| AO <sub>0</sub> | AO.            | AO <sub>2</sub> | AO <sub>3</sub> | L       | F                                                                              | c,             | $C_{(i+1)}$ |  |  |  |  |
| 100             | 100            | 100             | 100             | 100     | 100                                                                            | 166,67         | 166,67      |  |  |  |  |
| 150             | 150            | 150             | 150             | 150     | 150                                                                            | 250,00         | 250.00      |  |  |  |  |
| 200             | 200            | 200             | 200             | 200     | 200                                                                            | 333,33         | 333,33      |  |  |  |  |
| 300             | 300            | 300             | 300             | 300     | 300                                                                            | 500,00         | 500,00      |  |  |  |  |
| 400             | 400            | 400             | 400             | 400     | 400                                                                            | 666,67         | 666.67      |  |  |  |  |
| 500             | 500            | 500             | 500             | 500     | 500                                                                            | 833,33         | 833,33      |  |  |  |  |
| 800             | 800            | 800             | 800             | 800     | 800                                                                            | 1333.33        | 1333.33     |  |  |  |  |
| 1000            | 1000           | 1000            | 1000            | 1000    | 1000                                                                           | 1666.67        | 1666.67     |  |  |  |  |
| 2000            | 2000           | 2000            | 2000            | 2000    | 2000                                                                           | 3333,33        | 3333,33     |  |  |  |  |
| 4000            | 4000           | 4000            | 4000            | 4000    | 4000                                                                           | 6666,67        | 6666.67     |  |  |  |  |
| 5000            | 5000           | 5000            | 5000            | 5000    | 5000                                                                           | 8333.33        | 8333.33     |  |  |  |  |
| $-100$          | $-100$         | $-100$          | $-100$          | $-100$  | $-100$                                                                         | $-166, 67$     | $-166.67$   |  |  |  |  |
| $-150$          | $-150$         | $-150$          | $-150$          | $-150$  | $-150$                                                                         | $-250.00$      | $-250,00$   |  |  |  |  |
| $-200$          | -200           | -200            | -200            | $-200$  | $-200$                                                                         | $-333,33$      | $-333,33$   |  |  |  |  |
| $-300$          | $-300$         | -300            | $-300$          | -300    | $-300$                                                                         | $-500.00$      | $-500.00$   |  |  |  |  |
| $-400$          | -400           | $-400$          | $-400$          | -400    | $-400$                                                                         | $-666, 67$     | $-666, 67$  |  |  |  |  |
| $-500$          | $-500$         | $-500$          | $-500$          | $-500$  | $-500$                                                                         | $-833.33$      | $-833.33$   |  |  |  |  |
| -800            | -800           | -800            | -800            | -800    | -800                                                                           | -1333.33       | -1333,33    |  |  |  |  |
| $-1000$         | $-1000$        | $-1000$         | $-1000$         | $-1000$ | $-1000$                                                                        | $-1666.67$     | $-1666.67$  |  |  |  |  |
| -2000           | $-2000$        | $-2000$         | $-2000$         | $-2000$ | $-2000$                                                                        | -3333.33       | -3333,33    |  |  |  |  |
| -4000           | -4000          | -4000           | -4000           | -4000   | -4000                                                                          | -6666,67       | -6666,67    |  |  |  |  |
| -5000           | -5000          | -5000           | -5000           | -5000   | -5000                                                                          | -8333.33       | -8333,33    |  |  |  |  |

Tabela 5.14: Pontos de referência utilizados para calibrar o condicionador ECG

Os pontos de referência utilizados para calibrar o condicionador MPD/Gerador de Sinais foram obtidos a partir das tabelas 5.11, 5.12 e 5.12, sendo apresentados nas tabelas 5.15 e 5.16.

Tabela 5.15: Pontos de referência utilizados para calibrar a saída P1-P2 do condicionador MPD/Gerador de Sinais a partir da entrada AO0

| Sinal ajustado no<br>Labview | Sinal esperado<br>na saída do<br>condicionador<br>ECG/Gerador de<br>Sinais | Sinal ajustado no<br>Labview | Sinal esperado<br>na saída do<br>condicionador<br>ECG/Gerador de<br>Sinais |
|------------------------------|----------------------------------------------------------------------------|------------------------------|----------------------------------------------------------------------------|
|                              | Amplitude (µV)                                                             | Amplitude (µV)               |                                                                            |
| AO <sub>0</sub>              | Р,                                                                         | AO <sub>0</sub>              | Р,                                                                         |
| 5.                           | 5                                                                          | -5.                          | -5.                                                                        |
| 10                           | 10                                                                         | -10                          | -10                                                                        |
| 20                           | 20                                                                         | $-20$                        | $-20$                                                                      |
| 50                           | 50                                                                         | -50                          | -50                                                                        |
| 100                          | 100                                                                        | $-100$                       | $-100$                                                                     |
| 125                          | 125                                                                        | -125                         | $-125$                                                                     |
| 250                          | 250                                                                        | $-250$                       | -250                                                                       |
| 500                          | 500                                                                        | -500                         | -500                                                                       |
| 1000                         | 1000                                                                       | $-1000$                      | $-1000$                                                                    |
| 1500                         | 1500                                                                       | $-1500$                      | $-1500$                                                                    |
| 2000                         | 2000                                                                       | $-2000$                      | $-2000$                                                                    |
| 2500                         | 2500                                                                       | -2500                        | $-2500$                                                                    |
| 3000                         | 3000                                                                       | $-3000$                      | $-3000$                                                                    |
| 4000                         | 4000                                                                       | $-4000$                      | $-4000$                                                                    |
| 4500                         | 4500                                                                       | $-4500$                      | $-4500$                                                                    |

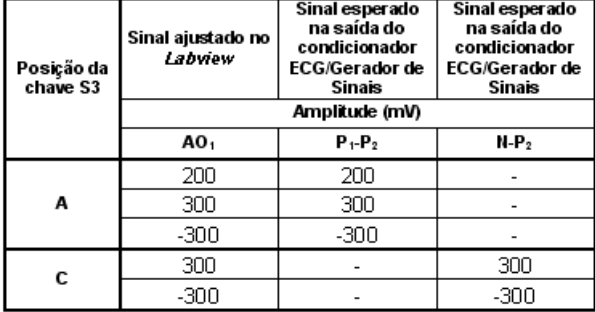

Tabela 5.16: Pontos de referência utilizados para calibrar as saída P1-P2 e N-P2 do condicionador MPD/Gerador de Sinais a partir da entrada AO1

# **5.4.3** Medição do grau de atenuação de cada atenuador

O grau de atenuação dos condicionadores ECG e MPD/Gerador de Sinais foram medidos de modo a reduzir os erros de medição devido ao erro obtido entre o valor calculado e o valor real da atenuação. Os valores obtidos com essa medição permitiram realizar, nos *softwares* ECG/MPD e Gerador de Sinais, o ajuste do ganho mais adequado para cada saída da placa  $D/A$ .

Os pontos necessários para calcular o ganho foram obtidos a partir dos pontos de calibra¸c˜ao escolhidos nas tabelas 5.14, 5.15 e 5.16 e do grau de atenuação teórico para os atenuadores. Esses graus de atenuação calculados s˜ao: 1:641 para os quatro atenuadores do condicionador ECG indicado na figura 5.23 e 1:1001, 1:28 e 1:28, para os três atenuadores indicados no condicionador MPD/Gerador de Sinais da figura 5.23.

Para o condicionador ECG, foram utilizados os seguintes valores de referência, em mV: 50, 100, 150, 200, 250, 300, 500, 600, 1500, 2500 e 3500.

Para a entrada U+ do condicionador MPD/Gerador de Sinais, foram utilizados os seguintes valores de referência, em m $V: 5, 10, 20, 125, 250, 500$ , 1000, 1500, 2000, 2500, 3000, 4000 e 4500.

Para a entrada E+ do condicionador MPD/Gerador de Sinais, foram utilizados os seguintes valores de referência, em mV: 6000, 9000 e -9000.

A partir destas medições foi calculada a média dos valores obtidos.

#### **5.4.4**

### Padrões de referência utilizados para a calibração do sistema desenvolvido

O procedimento de calibra¸c˜ao foi realizado na Divis˜ao de Metrologia do PAME-RJ, utilizando-se instrumentos com certificado de calibração dentro do período de validade de 1 ano e rastreáveis ao SI.

Durante a calibração foram utilizados um multímetro de referência e um calibrador, cujas características mais importantes para o trabalho estão descritas nas tabelas 5.17 e 5.18.

|                                                 |                                                                                              |            |                  |           | Tabela 5.17: Características do multimetro de referencia |   |  |  |  |  |  |
|-------------------------------------------------|----------------------------------------------------------------------------------------------|------------|------------------|-----------|----------------------------------------------------------|---|--|--|--|--|--|
| Instrumento                                     | Modelo                                                                                       | Fabricante | Faixa            | Resolucão |                                                          | к |  |  |  |  |  |
| Utilizada<br>$\pm$ (% leitura + % faixa)<br>ίuν |                                                                                              |            |                  |           |                                                          |   |  |  |  |  |  |
| Multímetro                                      | 8508A                                                                                        | Fluke      | $200 \text{ mV}$ | 0.001     | $0.00045 + 0.00005$                                      | о |  |  |  |  |  |
| de referência                                   | 2V<br>2<br>$0,0003 + 0,00002$<br>0.01                                                        |            |                  |           |                                                          |   |  |  |  |  |  |
|                                                 | Legenda: U – Incerteza expandida para um nível de confiança de 95%; K – Fator de abrangência |            |                  |           |                                                          |   |  |  |  |  |  |

Tabela 5.17: Características do multímetro de referência

Tabela 5.18: Características do calibrador

| Instrumento                                                                                  |       | Modelo   Fabricante | r arxa           | Resolucao |                     | ĸ |
|----------------------------------------------------------------------------------------------|-------|---------------------|------------------|-----------|---------------------|---|
|                                                                                              |       |                     | Utilizada        | ίıVι      | $\pm$ (% saída)+ µV |   |
| Calibrador                                                                                   | 5700A | Fluke               | $220 \text{ mV}$ | 0.01      | $0.0008 + 0.6$      | о |
|                                                                                              |       |                     | 2.2V             | 0.1       | $0.0007 + 1$        |   |
|                                                                                              |       |                     | 11 V             |           | $0.0007 + 3.5$      |   |
| Legenda: U — Incerteza expandida para um nível de confiança de 95%; K — Fator de abrangência |       |                     |                  |           |                     |   |

# **5.4.5** Calibração do sistema e análise das fontes de incerteza de medição

A partir do resultado do grau de atenuação dos atenuadores dos condicionadores ECG e MPD/Gerador de Sinais, foram ajustados os valores dos ganhos utilizados nos *softwares* desenvolvidos durante a calibração do sistema desenvolvido.

A calibração foi realizada em todas as saídas utilizadas pelo condicionador ECG e condicionador MPD/Gerador de Sinais. Para cada saída, foram realizadas três medições. A partir da média obtida destas três medições, foi calculado o erro do sistema e posteriormente realizada a an´alise das incertezas de medição.

**Incerteza padrão do tipo A** é a incerteza obtida por meio da análise estatística de uma série de observações.

**Incerteza padrão do tipo B** é a incerteza obtida por outros meios que não a análise estatística de uma série de observações (ABNT; Inmetro, 2003).

Na estimativa da incerteza de medição, foram consideradas como fontes de incerteza: a distribuição estatística dos resultados (repetitividade), a incerteza do voltímetro de referência para um nível de confiança de 68,27% e a resolução do instrumento na faixa utilizada. Essas fontes de incerteza foram denominadas:

 $- u_A$ : incerteza padrão do tipo A, sendo obtida a partir da distribuição estatística dos resultados;

- $u_V$ : incerteza padrão do tipo B, sendo obtida da especificação do voltímetro do fabricante;
- $u_R$ : incerteza padrão do tipo B, sendo obtida da resolução do mensurando.

Desvio padrão experimental - Para uma série de "n" medições de um mesmo mensurando, a grandeza " $S(x_i)$ ", que caracteriza a dispersão dos resultados, é dada pela fórmula: $S(x_i) = \sqrt{\frac{\sum_{i=1}^{n} (x_i - \bar{x})^2}{n-1}}$ , onde  $x_i$  representa o resultado da "iésima" medição e  $\bar{x}$  representa a média aritmética dos "n" resultados considerados. (VIM 3.8).

A **incerteza padronizada tipo A**  $(u_A)$  é obtida a partir do desvio padrão experimental da média, e é calculada através da Equação 5-7.

$$
u_A = \frac{S(x)}{\sqrt{n}}\tag{5-7}
$$

A incerteza padrão do tipo B do voltímetro de referência  $(u_V)$  $\acute{\text{e}}$  obtida a partir da incerteza expandida (U) e do fator de abrangência  $(K)$ indicados na tabela 5.13 e da Equação 5-8. Este cálculo é feito para cada ponto de calibração.

$$
u_V = \frac{U}{K} \tag{5-8}
$$

**Resolução de uma indicação digital (F.2.2.1)**. Uma fonte de incerteza de um instrumento digital é a resolução de seu dispositivo indicador. Se a resolução do dispositivo indicador é  $\delta x$ , o valor do estímulo que produz uma dada indicação pode estar situado com igual probabilidade em qualquer lugar no intervalo  $X - \delta x/2$  a  $X + \delta x/2$ . O estímulo é então descrito por uma distribuição de **probabilidade retangular**, de amplitude  $\delta x$ , com variância  $u^2 = (\delta x)^2/12$ . (ABNT; Inmetro, 2003).

A **incerteza padr˜ao do tipo B da resolu¸c˜ao do volt´ımetro de referência**  $(u_R)$  é obtida a partir da resolução indicada na tabela 5.13 e da distribuição de probabilidade para o voltímetro de referência. A distribuição considerada foi a retangular, sendo obtida a partir da equação 5-9.

$$
u_R = \frac{Resolu.Faixa}{\sqrt{12}}\tag{5-9}
$$

onde:  $\sqrt{12}$  = divisor para a distribuição retangular.

**Incerteza padrão combinada**  $(u_c)$  é a incerteza padrão do resultado de uma medição, quando este resultado é obtido por meio dos valores de várias outras grandezas, sendo igual `a raiz quadrada positiva de uma soma de termos, que constituem as variâncias ou covariâncias destas outras grandezas, ponderadas de acordo com quanto o resultado da medição varia com mudanças nestas grandezas (ABNT; Inmetro, 2003).

A **incerteza padrão combinada**  $(u_c)$  é obtida a partir da Equação 5-10.

$$
u_c = \sqrt{u_A^2 + u_V^2 + u_R^2}
$$
 (5-10)

**Incerteza expandida** (U) é a grandeza que define um intervalo em torno do resultado de uma medição com o qual se espera abranger uma grande fração da distribuição dos valores que possam ser razoavelmente atribuídos ao mensurando. A incerteza expandida deve ser expressa com no máximo dois algarismos significativos. O valor da medição deve ser arredondado para o último algarismo significativo da incerteza expandida. Se no arredondamento da incerteza, o termo desprezado for maior do que cinco por cento do valor da incerteza, deve-se arredondar para cima. Fator de abrangência (k) é o fator numérico utilizado como um multiplicador da incerteza padr˜ao combinada de modo a obter uma incerteza expandida. **Grau de liberdade** ( $\nu$ ) é igual a  $n - 1$ , onde n representa o número de observações. **Número efetivo de graus de liberdade**  $(\nu_{eff})$  é resultante da combinação dos diferentes parâmetros, cada um com o seu respectivo número de graus de liberdade  $\nu_i$  e incerteza padrão  $u_i$  e coeficiente de sensibilidade  $c_i$ .  $\nu_{eff}$  pode ser calculado através da seguinte fórmula de Welch-Satterthwaite:  $\frac{u_c^4}{\nu_{eff}} = \sum_{n=1}^{N} (\frac{c_i u_i^4}{\nu_i})$  (ABNT; Inmetro, 2003).

Para calcular a **incerteza de medição expandida** (U) é necessário encontrar um fator de abrangência  $(k_p)$  referenciado a um nível de confiança de 95,45 % na distribuição t-Student. Para determinar  $k_p$  é necessário calcular o n´umero efetivo de graus de liberdade (ν*ef f* ) que no trabalho em estudo é dado pela Equação 5-11, sendo obtido a partir da fórmula de Welch-Satterthwaite. Nesta fórmula, o coeficiente de sensibilidade para o caso em estudo é considerado igual a 1 devido à grandeza de entrada ser igual à grandeza de saída.

$$
\nu_{eff} = \left(\frac{u_c^4}{\frac{u_A^4}{\nu_A} + \frac{u_V^4}{\nu_V} + \frac{u_R^4}{\nu_R}}\right) \tag{5-11}
$$

Como as incertezas padronizadas tipo B possuem limites de grande confiabilidade, seus graus de liberdade tendem ao infinito. Logo, a Equação  $(11)$  pode ser reduzida a Equação 5-12.

$$
\nu_{eff} = \frac{u_c^4}{\left(\frac{u_A^4}{\nu_A}\right)}\tag{5-12}
$$

Por meio do  $\nu_{eff}$  obtém-se um kp na distribuição t-Student para um nível de confiança de 95,45%. Logo, a incerteza de medição expandida (U) para um nível de confiança de  $95,45\%$  é dada pela equação 5-13.

$$
U = K_p \times u_c \tag{5-13}
$$